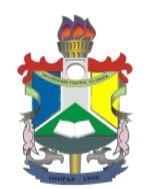

# UNIVERSIDADE FEDERAL DO AMAPÁ BACHARELADO EM ENGENHARIA ELÉTRICA

## ANDREZA FERNANDES DA COSTA SALATIEL GUIMARÃES JUNIOR

## DESENVOLVIMENTO DE UM DISPOSITIVO PARA O CONTROLE E MONITORAMENTO DE SISTEMAS FOTOVOLTAICOS DE BOMBEAMENTO DE ÁGUA

Macapá 2017

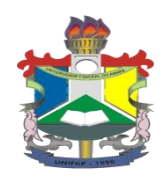

## ANDREZA FERNANDES DA COSTA SALATIEL GUIMARÃES JUNIOR

### DESENVOLVIMENTO DE UM DISPOSITIVO PARA O CONTROLE E MONITORAMENTO DE SISTEMAS FOTOVOLTAICOS DE BOMBEAMENTO DE ÁGUA

Trabalho de conclusão de Curso apresentado ao Curso Bacharelado em Engenharia Elétrica da Universidade Federal do Amapá como requisito à obtenção do grau de Engenheiro Eletricista.

Orientador: Prof. Dr. Geraldo Neves de A. Maranhão.

Macapá 2017

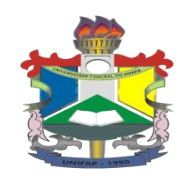

## ANDREZA FERNANDES DA COSTA SALATIEL GUIMARÃES JUNIOR

### DESENVOLVIMENTO DE UM DISPOSITIVO PARA O CONTROLE E MONITORAMENTO DE SISTEMAS FOTOVOLTAICOS DE BOMBEAMENTO DE ÁGUA

Trabalho de conclusão de Curso apresentado ao Curso Bacharelado em Engenharia Elétrica da Universidade Federal do Amapá como requisito à obtenção do grau de Engenheiro Eletricista.

Orientador: Prof. Dr. Geraldo Neves de A. Maranhão.

Data da Aprovação: Macapá, \_\_\_\_\_ de Junho de 2017.

## **BANCA AVALIADORA**

Prof. Dr. Geraldo Neves de Albuquerque Maranhão

\_\_\_\_\_\_\_\_\_\_\_\_\_\_\_\_\_\_\_\_\_\_\_\_\_\_\_\_\_\_\_\_\_\_\_\_\_\_\_\_\_\_\_\_\_\_\_\_\_\_\_\_\_

Orientador/UNIFAP

\_\_\_\_\_\_\_\_\_\_\_\_\_\_\_\_\_\_\_\_\_\_\_\_\_\_\_\_\_\_\_\_\_\_\_\_\_\_\_\_\_\_\_\_\_\_\_\_\_\_\_\_\_

Prof. Dr. Alaan Ubaiara Brito

Avaliador/UNIFAP

Prof. Me. Raphael Diego Comesanha e Silva

\_\_\_\_\_\_\_\_\_\_\_\_\_\_\_\_\_\_\_\_\_\_\_\_\_\_\_\_\_\_\_\_\_\_\_\_\_\_\_\_\_\_\_\_\_\_\_\_\_\_\_\_\_

Avaliador/UNIFAP

Nota: \_\_\_\_\_\_\_\_\_\_\_\_\_\_\_\_\_\_.

### **MACAPÁ**

**2017**

## **DEDICATÓRIA**

*Dedicamos este trabalho a todas as pessoas que se fizeram presentes nas nossas vidas, nos apoiando e incentivando para que nos tornássemos capazes de realizar nossos sonhos e alcançar nossos objetivos.*

> *Às mães, Conceição e Rita Aos pais, Agnando e Salatiel Aos irmãos, Agnes e Paula*

#### **AGRADECIMENTOS**

Agradecemos primeiramente a Deus por nos dar forças de realizar mais esta etapa de nossa formação.

Agradecemos às nossas famílias, que sempre serviram de apoio em todos os momentos de nossas vidas, nos bons e ruins, nos fáceis e difíceis, sempre lutando para que nada nos faltasse no meio desta jornada.

Agradecemos aos professores, por todo conhecimento que nos foi repassado, por toda a paciência e pelo companheirismo durante todos esses anos.

Agradecer aos amigos da Universidade por todos os momentos compartilhados, pelas alegrias e tristezas, pelas pequenas conquistas e pelo apoio durante esses 5 anos.

Agradecer aos amigos do trabalho, pelo apoio e pela compreensão nos momentos de falta em decorrência do desenvolvimento deste TCC.

Agradecemos também por termos um ao outro, por essa parceria formada desde o início do curso, e esperamos poder continuar a compartilhar projetos e sonhos pelo resto de nossas vidas.

Enfim, agradecer a todos que sempre acreditaram que éramos capazes de chegar a este momento e que agora compartilham da nossa felicidade.

*Que os vossos esforços desafiem as impossibilidades, lembrai-vos de que as grandes coisas do homem foram conquistadas do que parecia impossível.*

*Charles Chaplin*

#### **Resumo**

O elevado crescimento do setor industrial tem chamado a atenção nos últimos anos, principalmente no que diz respeito ao consumo de energia por este setor, que é representado em grande parte por cargas motrizes. Diante deste elevado consumo, surgiu a necessidade de desenvolver e utilizar equipamentos e máquinas mais eficientes e buscar fontes de energia limpas e não convencionais de forma a atender e suprir o crescimento da demanda industrial. Este trabalho propõe o desenvolvimento de um Dispositivo para Programação de Controladores (DPC) aplicado em sistemas fotovoltaicos de bombeamento de água que utilizam Conversores de Frequência para o controle das motobombas. O dispositivo será conectado à entrada auxiliar de Conversores de Frequência convencionais com o objetivo de realizar o acionamento e controle de velocidade da motobomba de acordo com a potência disponibilizada pelo gerador fotovoltaico, evitando assim, níveis de tensão indesejados no barramento c.c. do Conversor. A programação utilizada pelo controlador se baseia na obtenção do comportamento dinâmico adequado à operação do sistema baseando-se no valor de irradiância à qual o Sistema de Bombeamento Fotovoltaico está submetido. O Dispositivo para Programação de Controladores foi desenvolvido juntamente com um sistema de Aquisição e Armazenamento de informações formando uma única placa denominada DPC com Monitoramento (DPCM). Foram utilizados hardwares e softwares de plataformas livres, com a finalidade de controlar, gerenciar e armazenar informações obtidas através de transdutores. Para garantir a agilidade do dispositivo foram utilizados dois núcleos de processamento com microcontroladores dispostos em rede e que se comunicam através do protocolo *Inter Integrated Circuit* (I2C), permitindo a troca de informações coordenadas entre eles. Testes experimentais foram realizados no Sistema Fotovoltaico de Bombeamento de água, onde se pôde comprovar a viabilidade de utilização do DPCM em SFB's que utilizem Conversores de Frequência, garantindo o funcionamento da motobomba apesar das intensas variações de irradiância durante o dia, bem como o armazenamento dos valores obtidos pelos transdutores utilizados.

Palavras-chave: Dispositivo de Programação de Controladores. Microcontroladores. Bombeamento Fotovoltaico. Protocolo I2C.

#### **Abstract**

The growth of the industrial sector has been paying attention in recent years, especially with regard to energy consumption by this sector, which is largely represented by driving loads. Consumption of electric energy, printing technology and use of energy equipment and systems and clean and unconventional energy sources in order to meet and supply the growth of industrial demand. This work proposes the development of a Control Program Device (DPC) applied to photovoltaic water pumping systems that use Frequency Converters to control the pumps. The device is connected to the auxiliary input of Conventional Frequency Converters for the purpose of realizing and driving and controlling the speed of the motorcycle according to a power provided by the photovoltaic generator, thus avoiding undesired levels of voltage in the c.c. Make the Converter. A programming with the controller is based on obtaining the dynamic behavior appropriate to the operation of the system based on no irradiation value to the quality Photovoltaic Pumping System is submitted. The Control Programming Device is developed in conjunction with an Information Acquisition and Storage system, forming a single board called DPC with Monitoring (DPCM). The equipment and software of free platforms, with the purpose of control, manage and store information obtained through transducers. To ensure device agility with the two process components with microcontrollers, network and communicate via the Inter Integrated Circuit (I2C) protocol, allowing a coordinated information exchange between them. Experimental tests were performed without photovoltaic system of water pumping, where it was possible to prove the feasibility of using the DPCM in SFB's that use frequency converters, guaranteeing the operation of the motorcycle in Portugal, the variations of irradiation during the day, as well as storage Of the values obtained by the transducers used.

Keywords: Control Programming Device. Microcontrollers. Photovoltaic Pumping. I2C Protocol.

### **Lista de Tabelas**

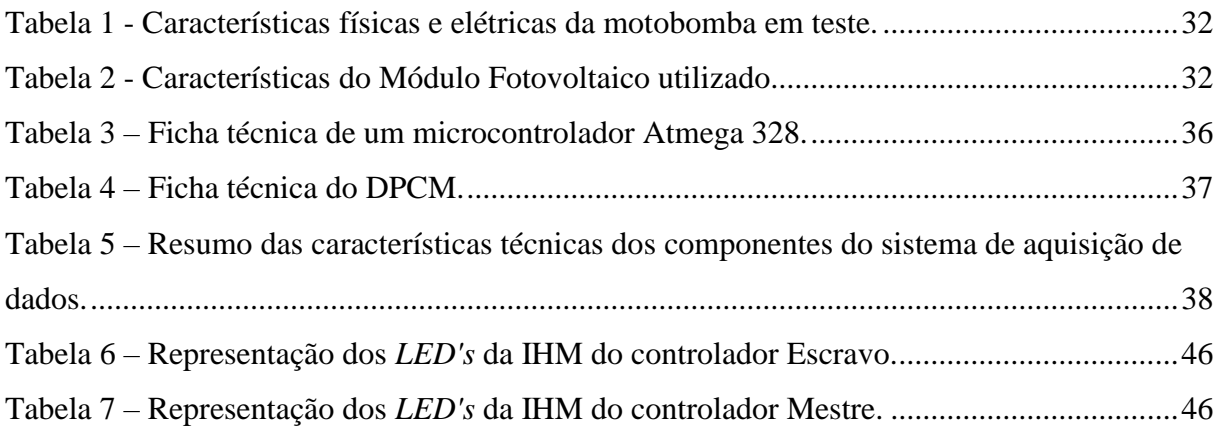

## **Lista de Figuras**

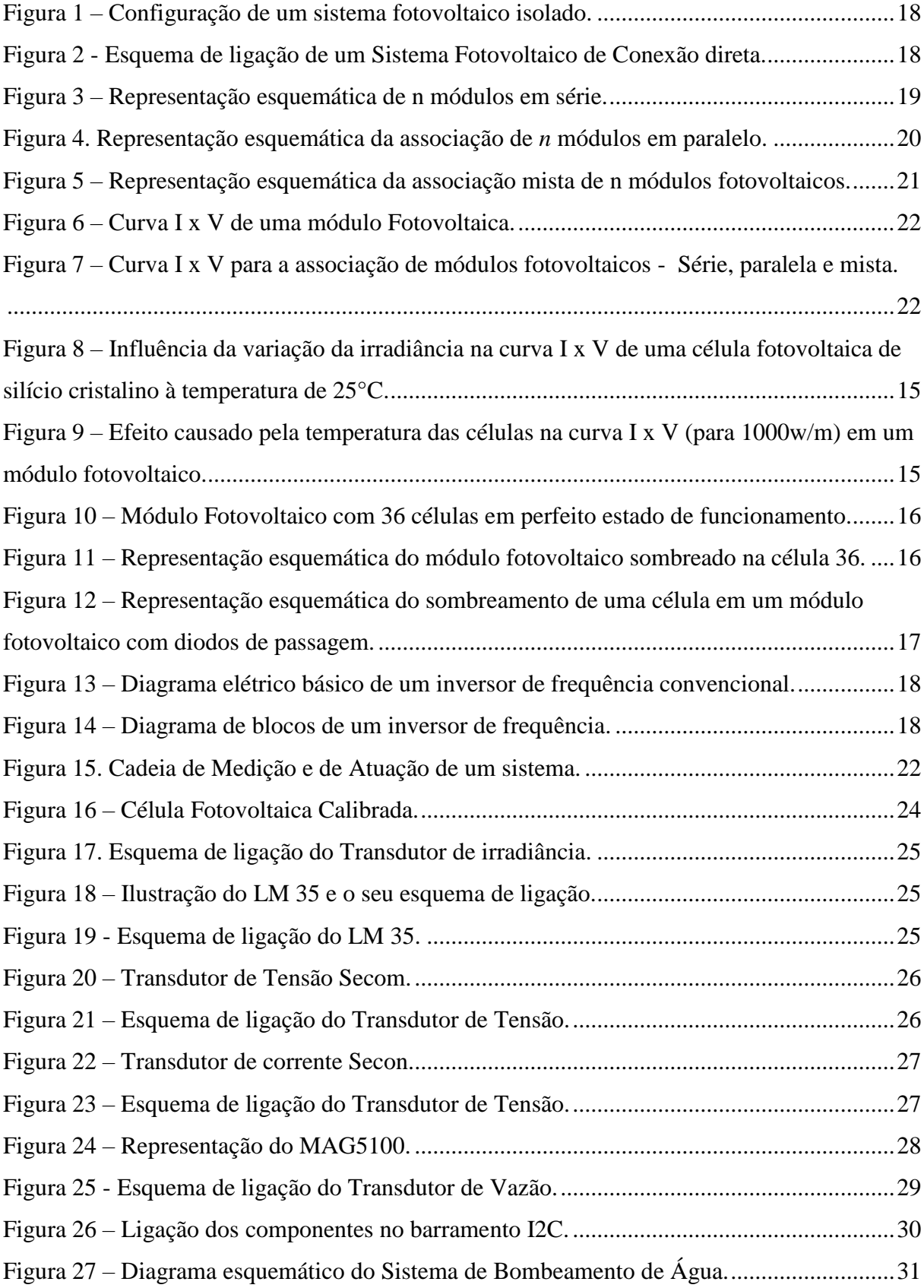

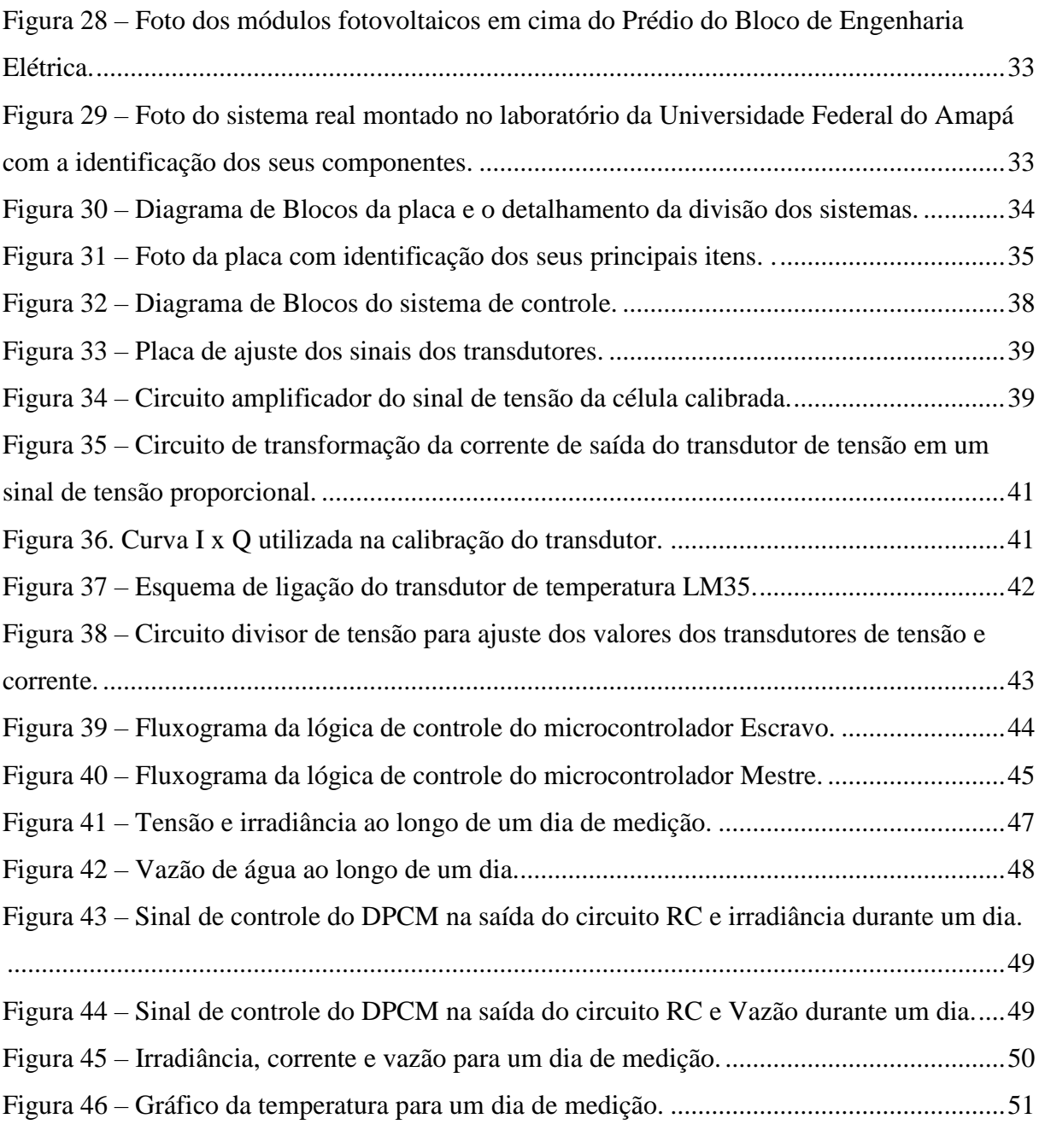

#### **Lista de Siglas**

- ANEEL Agência Nacional de Energia Elétrica
- CA Corrente Alternada
- CC Corrente Continua
- CF Conversor de Frequência
- CLP Controlador Lógico Programável
- CPU Central Processing Unit (Unidade de Processamento Central)
- DPC Dispositivo para Programação de Controladores
- DPCM Dispositivo de Programação de Controladores e de Monitoramento
- GFV Gerador Fotovoltaico
- I2C Inter-Integrated Circuit (Circuito Inter-Integrado)
- IGBT Insulated Gate Bipolar Transistor (Transistor Bipolar de Porta Isolada)
- IHM Interface Homem-Máquina
- LED Light Emitting Diode (Diodo Emissor de Luz)
- PID Proporcional Integral Derivativo
- PMP Ponto de Máxima Potência
- PWM Pulse Width Modulation (Modulação por Largura de Pulso)
- RC Resistor-Capacitor
- RTC Real Time Clock (Relógio de Tempo Real)
- SCL Serial Clock
- SDA Serial Data
- SFB Sistema Fotovoltaico de Bombeamento
- SFCD Sistema Fotovoltaico de Conexão Direta
- VIM Vocabulário Internacional de Metrologia

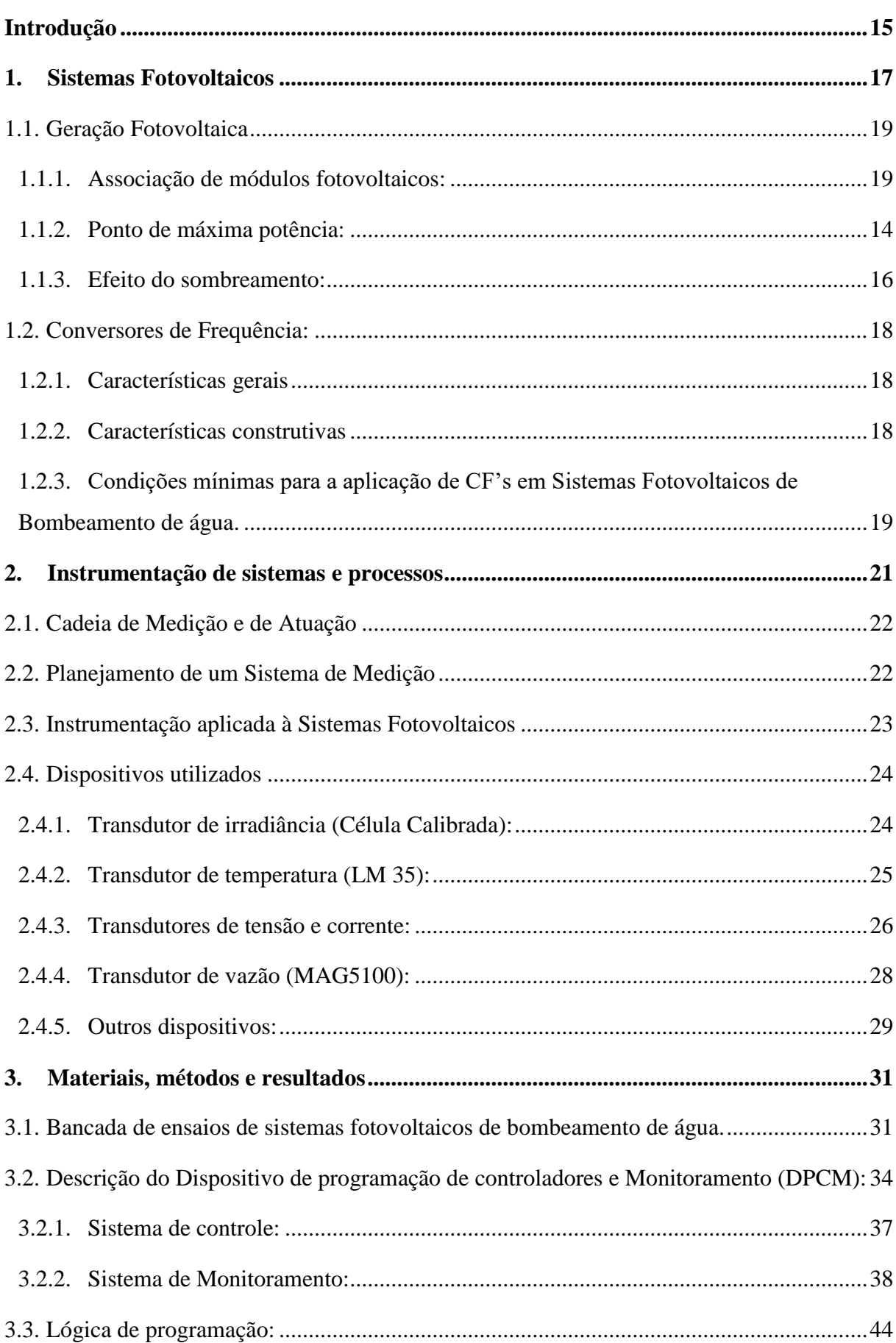

### Sumário

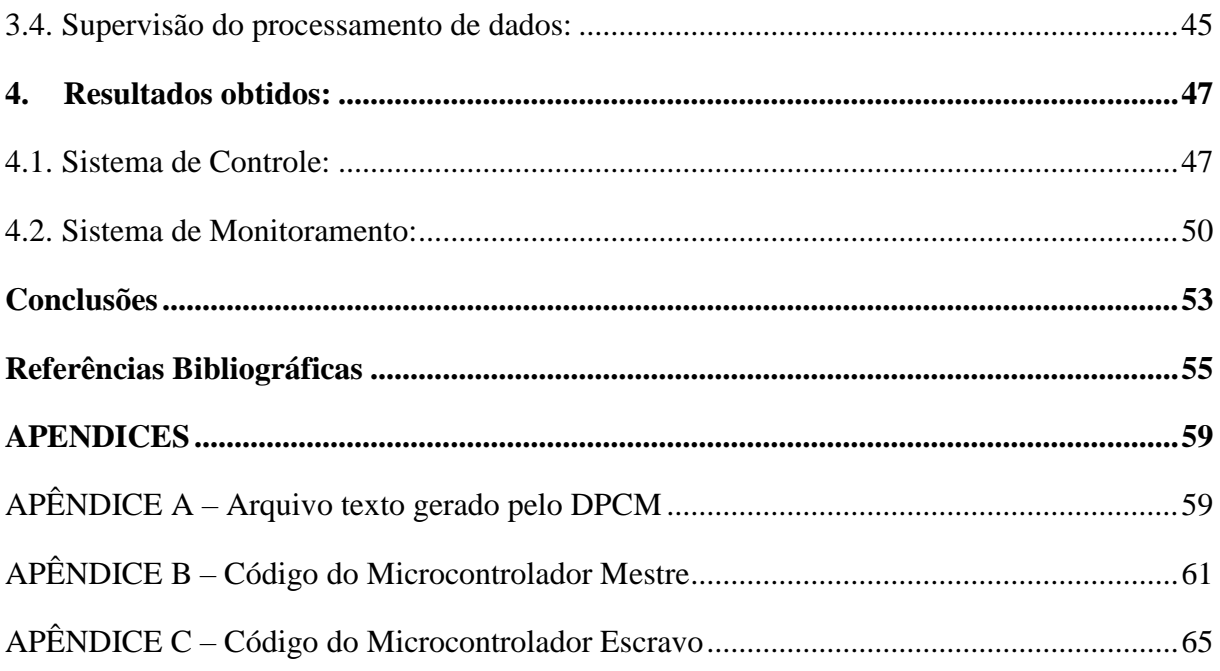

#### **Introdução**

<span id="page-14-0"></span>O parque industrial é reconhecido como o grande setor consumidor de energia elétrica no país. Segundo o último relatório do Balanço Energético Brasileiro (BEN) que teve como base o ano de 2015, o setor industrial consumiu cerca de 151,027 mil Gigawatts-hora (GWh) de energia elétrica, o equivalente a 32,5% da oferta de energia produzida do país. Segundo o mesmo relatório, estima-se que 60% desse total esteja representado pelo consumo de motores. Levando em consideração o representativo consumo de sistemas motrizes na matriz energética nacional, estudos sobre a utilização de equipamentos e dispositivos mais eficientes ou que aumentem o rendimento de motores são de grande relevância para o desenvolvimento mais efetivo das políticas de eficiência energética em vigência no Brasil.

Aliado a necessidade do uso de equipamentos mais eficientes, a busca por fontes de energia não convencionais, como a energia solar por exemplo, tem crescido no país nos últimos anos, seja pelas vantagens no contexto ambiental, por se tratar de uma fonte de energia limpa e renovável, ou pelo fator econômico, pois o consumidor pode produzir sua própria energia.

O Brasil apresenta um excelente potencial de utilização da energia solar fotovoltaica e desde 2012, com a regulamentação da Resolução Normativa nº482 da ANEEL e posteriormente em 2015 da sua alteração a Resolução Normativa nº 687 – que permite que o usuário produza sua energia para consumo – este tipo de produção começou a avançar no país. (O PROGRESSO, 2014).

Os sistemas solares fotovoltaicos atualmente, são usados em diversas aplicações, estando presentes tanto em áreas urbanas, montado em telhados e integrado na fachada de edifícios, quanto em ambientes remotos onde não existem infraestruturas disponíveis para a distribuição da energia elétrica, ou o processo de eletrificação é difícil e oneroso (CARVALHO, 2013).

A geração de energia por meio de geradores fotovoltaicos (GFV) possui característica intermitente no que se refere ao despacho de potência do gerador, e se tratando de sistemas motrizes de conexão direta, necessitam de dispositivos auxiliares para garantir a operação adequada de todo o sistema, como controladores por exemplo. Isso é necessário devido as constantes mudanças no potencial de geração de um GFV, que podem ser causadas por variações tanto na temperatura de operação dos módulos quanto nos valores de irradiância incidente. Essas variações nos valores de irradiância podem ser responsáveis por condições inadequadas na operação do sistema fotovoltaico que apresenta conexão direta com cargas

motrizes, representando perda no rendimento do conjunto e até mesmo interrupção do funcionamento. (BRITO, 2006, apud MARANHÃO, 2015).

O uso de Conversores de Frequência (CF's) é um dos vários métodos para o controle de velocidade de motores. Eles podem ser alimentados tanto com corrente contínua (C.C.) quanto com corrente alternada (C.A.). Uma das aplicações mais utilizadas para alimentação de CF's em corrente contínua é através de Sistemas fotovoltaicos, onde o conversor possui um barramento específico para esta alimentação, chamado de barramento C.C. Quando a carga alimentada pelo conversor exige uma corrente maior do que a fornecida pelo sistema (Geradores fotovoltaicos) a tensão nesse barramento tende a afundar podendo haver a interrupção do funcionamento do sistema como um todo.

Dentro deste tema, a proposta do trabalho é o desenvolvimento de um dispositivo que seja capaz de realizar o controle de velocidade de motores elétricos de acordo com a potência disponibilizada pelo gerador fotovoltaico (GFV), o objetivo é evitar comportamentos indesejados no nível de tensão no barramento c.c. do CF. O dispositivo além de realizar o controle, funciona como um *datalogger*, que armazena tanto as variáveis envolvidas no processo de produção da energia elétrica como corrente, tensão, irradiância e temperatura, quanto as variáveis relacionadas ao sistema motriz, com o objetivo de coletar dados para estudos e monitoramento do sistema como um todo.

Um sistema fotovoltaico de bombeamento de água em uma bancada foi utilizado para fins de testes da aplicabilidade do dispositivo desenvolvido. Esse tipo de sistema possui grande relevância no que se refere ao atendimento da população em localidades remotas e não eletrificadas. Além disso o sistema de monitoramento desenvolvido é capaz de coletar e armazenar informações sobre o processo de bombeamento durante longos períodos de tempo, sem a necessidade da presença do operador, o que torna muito pertinente a sua aplicação nesses locais. Os testes foram realizados de forma preliminar em uma bancada de testes localizada no laboratório de Automação e Controle da Universidade Federal do Amapá.

Este trabalho está dividido em quatro capítulos. O primeiro capítulo apresenta os sistemas fotovoltaicos, abordando temas como suas características, componentes e funcionamento. O segundo capítulo apresenta o processo de instrumentação de sistemas, com o foco em sistemas fotovoltaicos. O terceiro capítulo apresenta os materiais e métodos utilizados no desenvolvimento deste trabalho. O quarto capítulo apresenta os resultados obtidos ao final dos experimentos, e por fim, as conclusões e propostas para trabalhos futuros.

#### **1. Sistemas Fotovoltaicos**

<span id="page-16-0"></span>Um Sistema Fotovoltaico, também chamado de Sistema de Energia Solar, é um sistema capaz de gerar energia elétrica através da radiação solar. Existem dois tipos básicos de Sistemas Fotovoltaicos: Sistemas Isolados (*Off-grid*) e Sistemas Conectados à Rede (*Grid-tie*). Os Sistemas isolados são utilizados em locais remotos ou onde o custo de se conectar a rede elétrica é elevado. São utilizados em casas de campo, refúgios, iluminação, telecomunicações, bombeio de água, etc. Já os Sistemas conectados à rede, substituem ou complementam a energia elétrica convencional disponível na rede elétrica (NeoSolar, 2015). Este trabalho apresenta um foco voltando para sistemas isolados que apresenta quatro componentes básicos:

- Painéis solares: também conhecidos como módulos fotovoltaicos são responsáveis pela transformação da energia solar em energia elétrica, alimentando todo o sistema.
- Controladores de Carga: Funcionam como válvulas para o sistema, evitando sobrecargas ou descargas exageradas na bateria.
- Conversores de Frequência (ou inversor de frequência): São responsáveis por transformar a tensão contínua (CC) fornecida pelos painéis fotovoltaicos em tensão alternada (CA).
- Baterias: Armazenam a energia elétrica gerada para que as cargas possam ser alimentadas quando não houver sol.
- Carga: é o elemento do sistema que irá consumir a energia gerada pelos painéis solares, podendo esta ser CC ou CA.

A figura 1 apresenta a configuração de um sistema fotovoltaico isolado, onde pode-se observar o painel fotovoltaico ligado diretamente ao controlador de carga, que tem por função alimentar as cargas CC do sistema, controlar o fluxo de energia para as baterias evirando sobrecargas e se conectar ao Conversor de frequência (CF) para que este possa alimentar as cargas CA.

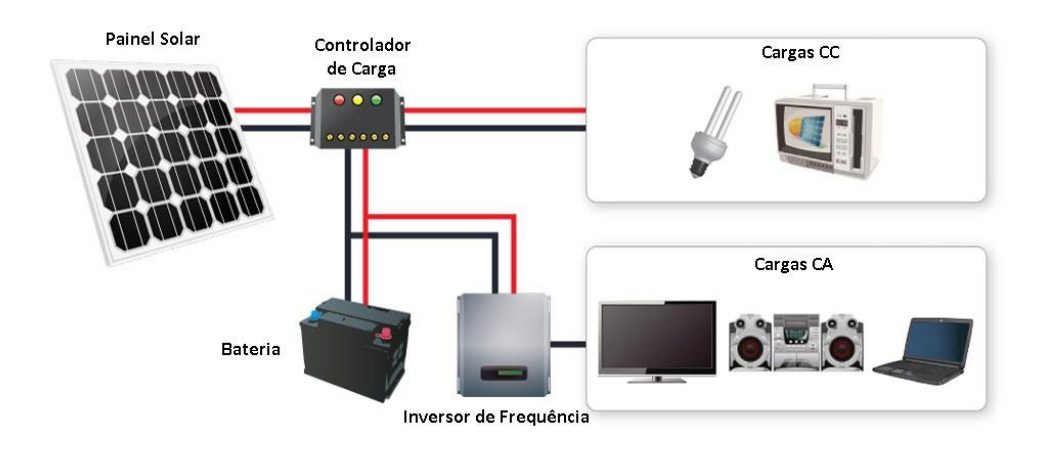

<span id="page-17-0"></span>Figura 1 – Configuração de um sistema fotovoltaico isolado.

Fonte: Modificado de RealSolar, 2014.

Dentre os sistemas isolados, existem aqueles que não utilizam dispositivos acumuladores de energia, onde o CF é ligado diretamente aos painéis fotovoltaicos, expondo a carga a todas as variações de potência do painel solar, sendo necessários dispositivos auxiliares para garantir a operação adequada do sistema. Esta configuração é chamada de Sistema Fotovoltaico de Conexão Direta (SFCD) e por não fazer o uso de acumuladores de energia, ela se torna uma opção mais barata pois, o banco de baterias é um dos componentes mais dispendiosos do sistema isolado. A figura 2 apresenta o esquema de ligação de um Sistema Fotovoltaico de Conexão Direta.

<span id="page-17-1"></span>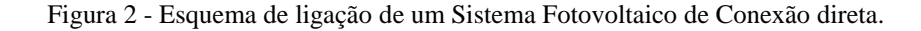

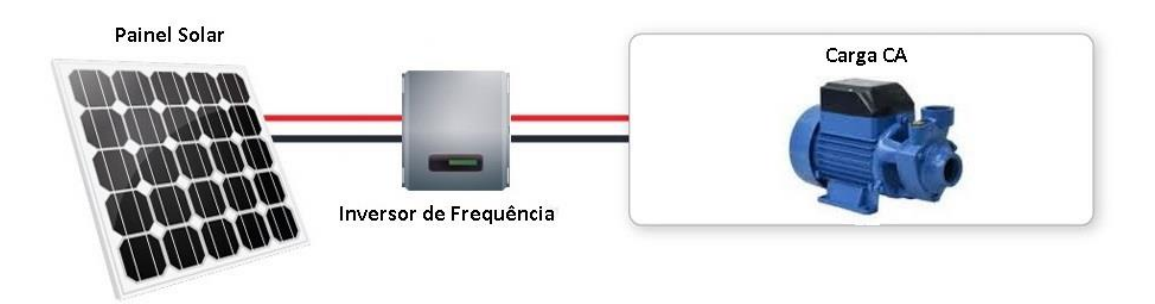

Fonte: Modificado de RealSolar, 2014.

Neste trabalho foi utilizado um SFCD para alimentar um sistema de bombeamento de água. Desta forma os tópicos a seguir farão menção aos equipamentos que compõe este tipo de sistema fotovoltaico.

#### <span id="page-18-1"></span>**1.1.Geração Fotovoltaica**

O efeito fotovoltaico foi observado e relatado pela primeira vez em 1839 pelo físico francês Edmond Becquerel (BRITO; VALLÊRA, 2006), e pode ser conceituado como o processo de conversão direta da luz solar em corrente elétrica utilizando células fotovoltaicas, também chamadas de células solares (SOUZA, 2016). Células fotovoltaicas representam a menor unidade comercial capaz de transformar a energia solar em energia elétrica. Um conjunto de células fotovoltaicas é chamado de módulos fotovoltaicos, e estes por sua vez, quando agrupados são chamados de painéis fotovoltaicos (AmericaDoSol, 2014).

#### <span id="page-18-2"></span>**1.1.1.Associação de módulos fotovoltaicos:**

A potência gerada através da utilização de uma única célula fotovoltaica não excede, em regra geral, a potência de 3W (CARNEIRO, 2010), o que é manifestamente insuficiente para a maioria das aplicações reais. Daí a necessidade do seu agrupamento, formando os módulos fotovoltaicos. Assim como as células os módulos podem ser associados, com o objetivo de aumentar a potência máxima de geração do sistema. Neste sentido existem três possibilidades de se realizar a associação de módulos fotovoltaicos: a ligação em série, em paralelo e ligação mista.

a) **Associação em série:** Na configuração em série a característica resultante é obtida pela adição das tensões aos terminais dos módulos, para um mesmo valor de corrente (Mascarenhas, 2015). A figura 3 representa a associação em série de *n*  módulos fotovoltaicos.

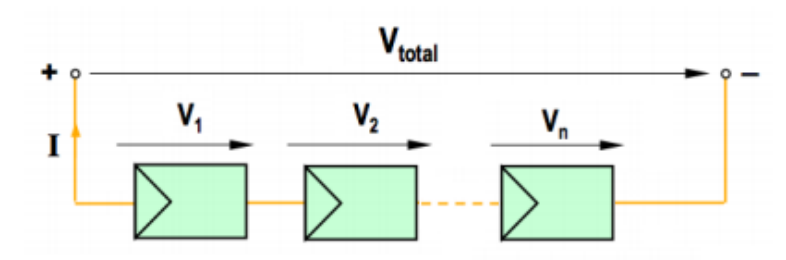

<span id="page-18-0"></span>Figura 3 – Representação esquemática de n módulos em série.

Fonte: Modificado de CARNEIRO, 2010.

De acordo coma figura 3, podem-se escrever as seguintes equações 1 e 2 (CARNEIRO, 2010):

$$
V_1 = V_2 = V_n = V \tag{1}
$$

$$
V_{total} = V_1 + V_2 + \dots + V_n = n * V
$$
 (2)

$$
I_1 = I_2 = \dots = I_n = I \tag{3}
$$

b) Associação em paralelo: Na configuração em paralelo os módulos estão submetidos à mesma tensão, porém as intensidades de corrente adicionam-se (Mascarenhas, 2015). A figura 4 representa a associação em paralelo de *n* módulos fotovoltaicos.

<span id="page-19-0"></span>Figura 4. Representação esquemática da associação de *n* módulos em paralelo.

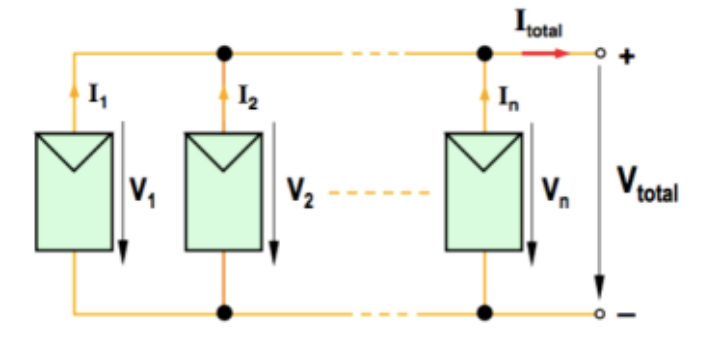

Fonte: CARNEIRO, 2010.

De acordo com a figura 4, podem-se escrever as seguintes equações 4, 5 e 6 (CARNEIRO, 2010):

$$
I_1 = I_2 = I_n = I \tag{4}
$$

$$
I_{total} = I_1 + I_2 + \dots + I_n = n * I
$$
\n(5)

$$
V_1 = V_2 = \dots = V_n = V \tag{6}
$$

<span id="page-19-1"></span>c) Associação Mista: Na associação mista de módulos fotovoltaicos, obtém-se as características das associações série e paralelo, resultando tanto em valores mais elevados de corrente quanto de tensão (CARNEIRO, 2010). A figura 5, apresenta o esquema de ligação de módulos em associação mista.

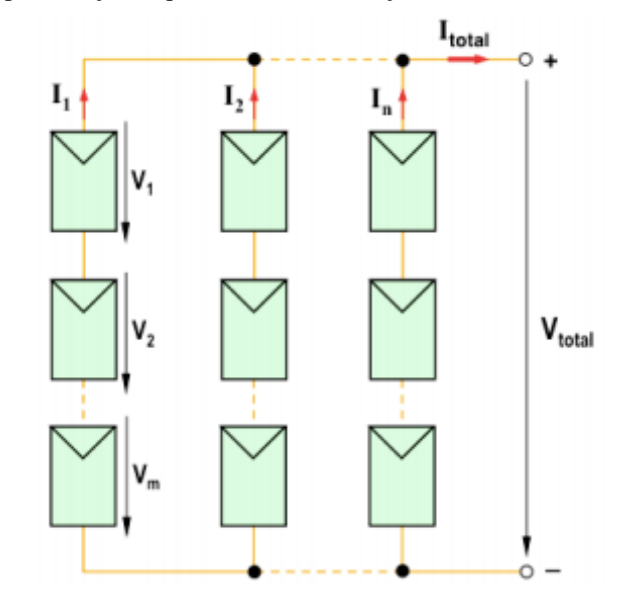

Figura 5 – Representação esquemática da associação mista de n módulos fotovoltaicos.

Fonte: CARNEIRO, 2010.

Considerando que o sistema mostrado na figura 5 é constituído por módulos do mesmo tipo, a corrente *I* que atravessa cada fileira é igual e representada pela equação 7**:**

$$
I = I_1 = I_2 = \dots = I_n \tag{7}
$$

Logo, a corrente total é calculada da seguinte forma (equação 8):

$$
I = I1 + I2 + \dots + In \to Itotal = n * I
$$
\n(8)

Por outro lado, a queda de tensão *V* que ocorre em cada módulo que integra uma determinada fileira também é igual. Deste modo pode-se escrever a seguinte relação representada pela equação 9:

$$
V = V_1 = V_2 = \dots = V_m \tag{9}
$$

Logo, a tensão total é obtida da seguinte forma (equação 10):

$$
V = V_1 + V_2 + \dots + V_m \rightarrow V_{total} = m * V \tag{10}
$$

A figura 6 apresenta a relação da corrente de curto-circuito e tensão de circuito aberto (Curva I x V) de um único módulo fotovoltaico. Onde a tensão de circuito aberto é medida quando não há conexão ao módulo e a corrente de curto-circuito é medida quando seus terminais estão conectados.

<span id="page-21-0"></span>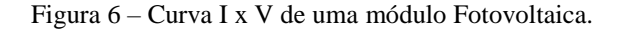

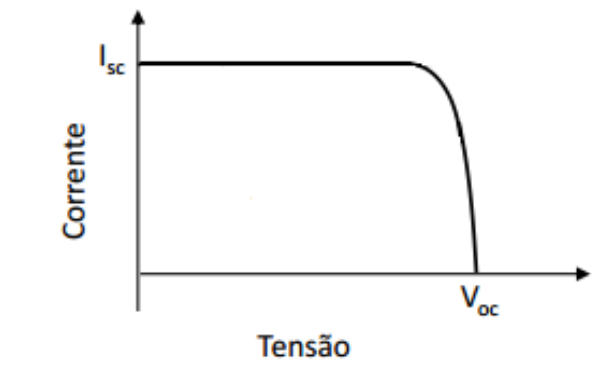

Fonte: Modificado de MARANHÃO, 2015.

A figura 7 apresenta a curva I x V para a associação de dois módulos em série e dois módulos em paralelo. Onde pode-se observar que quando temos uma associação em série a tensão de circuito aberto é o dobro da tensão obtida para um único módulo e a corrente permanece constante. Já na associação em paralelo a tensão permanece constante e a corrente de curtocircuito obtida é o dobro da corrente para um único módulo. Ao associar dois módulos em série com dois módulos em paralelo (obtendo a associação mista), pode-se observar que tanto a tensão quanto a corrente tiveram os seus valores dobrados, se comparados aos valores de um módulo.

<span id="page-21-1"></span>Figura 7 – Curva I x V para a associação de módulos fotovoltaicos - Série, paralela e mista.

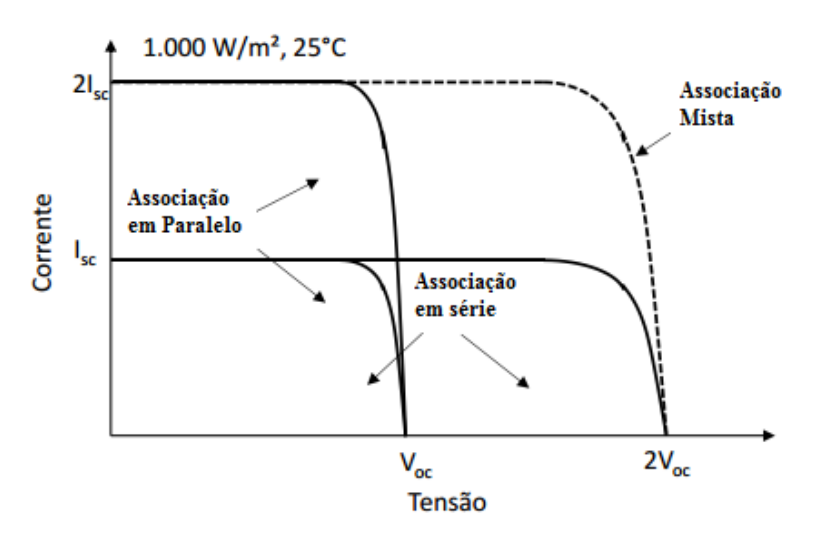

Fonte: Modificado de MARANHÃO, 2015.

É importante ressaltar que a utilização de módulos com potências diferentes nas associações, podem ocasionar perdas no sistema. Nas associações em série, os módulos que apresentam corrente de curto circuito menor que a corrente de operação da associação comportam-se como carga para os outros módulos. Na configuração em paralelo, os módulos que funcionam como carga para os outros, são aqueles que apresentam tensão de circuito aberto menor que a tensão de operação da associação. (Hecktheuer, 2001).

#### <span id="page-22-1"></span>**1.1.2.Ponto de máxima potência:**

O ponto de máxima potência é o ponto de funcionamento ótimo, sendo este o ponto desejado para o funcionamento do módulo. Mesmo no ponto de funcionamento ótimo, o módulo também é influenciado por condições ambientais, mais concretamente pela variação da temperatura e irradiância (VALENTE, 2011). Essas são as principais grandezas que determinam o desempenho de módulos fotovoltaicos, sendo necessário o estudo dos seus efeitos para os mais variados tipos de aplicações (KRAUTER, 1998). Módulos fotovoltaicos são compostos pela associação de várias células fotovoltaicas, logo os efeitos da temperatura e da irradiância são equivalentes em ambos, por se tratarem da mesma estrutura, porém em quantidades e dimensões diferentes.

<span id="page-22-0"></span>**a) Influência da Irradiância:** A corrente elétrica gerada por uma célula fotovoltaica aumenta linearmente com o aumento da irradiância, enquanto que a tensão de circuito aberto ( $V_{\infty}$ ) aumenta de forma logarítmica, se mantida a mesma temperatura (Santos; Melo, 2015). A figura 8 mostra como a irradiação solar afeta a curva I x V de uma célula fotovoltaica de silício. Observa-se também a variação do ponto de máxima potência da célula fotovoltaica a partir das mudanças nesses valores de irradiância.

Figura 8 – Influência da variação da irradiância na curva I x V de uma célula fotovoltaica de silício cristalino à temperatura de 25°C.

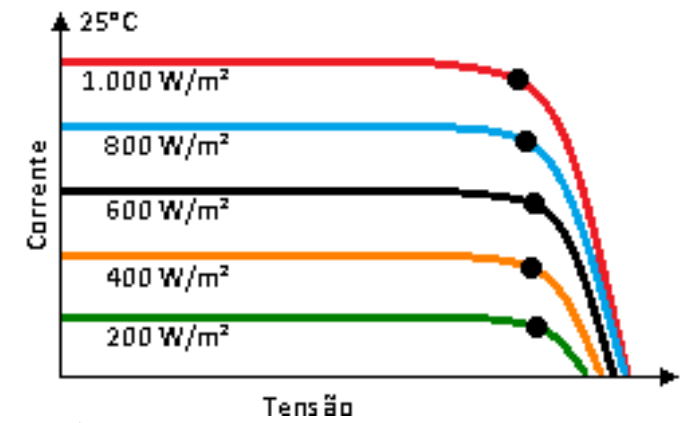

Fonte: Próprio autor.

**b) Influência da temperatura:** A variação da irradiância e da temperatura ambiente afeta a temperatura de operação das células que compõem os módulos fotovoltaicos e consequentemente tendem a reduzir a sua eficiência. Isso ocorre pois, com o aumento da temperatura, a tensão de circuito aberto diminui significativamente, enquanto que a corrente de curto circuito, sofre uma elevação muito pequena como mostra a figura 9, onde pode-se observar também as mudanças no ponto de máxima potência da célula. (PEROZA, 2015).

<span id="page-23-0"></span>Figura 9 – Efeito causado pela temperatura das células na curva I x V (para 1000w/m) em um módulo fotovoltaico.

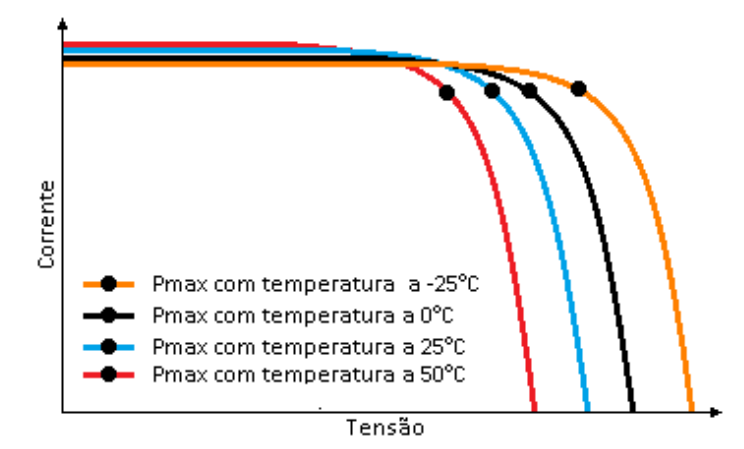

Fonte: Próprio autor.

Considerando os efeitos causados pela variação da irradiância e temperatura nas variáveis de corrente de curto circuito e tensão de circuito aberto em módulos fotovoltaicos, fica evidente a sua influência no rendimento dos módulos e uma consequente variação no seu ponto de máxima potência. Sistemas fotovoltaicos, de modo geral, devem buscar esses pontos de operação – Pontos de Máxima Potência (PMP) mostrados nas figuras 8 e 9.

### <span id="page-24-2"></span>**1.1.3.Efeito do sombreamento:**

Os fenômenos de sombreamento que ocorrem em módulos fotovoltaicos produzem efeitos negativos no que se refere a sua eficiência e segurança. O sombreamento temporário típico, é o resultado geralmente da presença de folhas, sujidade de diversas procedências ou o aparecimento de nuvens. (CARNEIRO, 2010). Para demonstrar o efeito do sombreamento em um módulo fotovoltaico considera-se inicialmente um módulo fotovoltaico com 36 células (C1 à C36) em condições normais de funcionamento apresentado na figura 10.

<span id="page-24-0"></span>Figura 10 – Módulo Fotovoltaico com 36 células em perfeito estado de funcionamento.

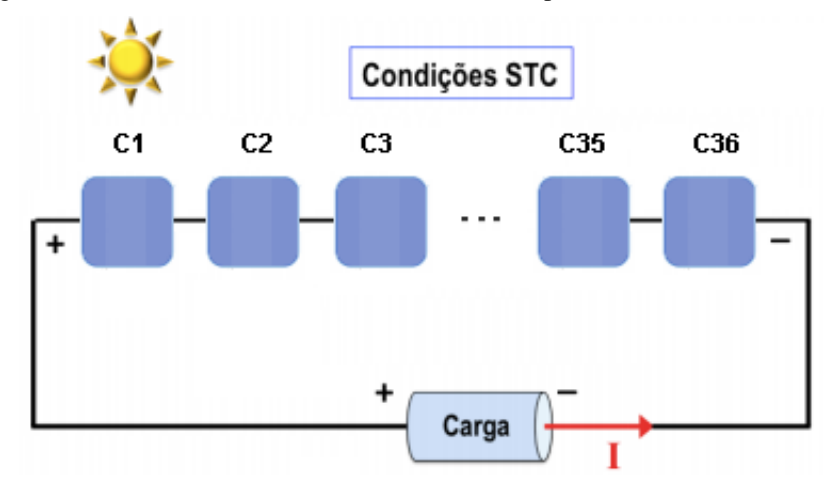

Fonte: Modificado de CARNEIRO, 2010.

Na eventualidade de ocorrer um sombreamento parcial do módulo (ver figura 11), na célula 36, por exemplo, é formada nessa região uma alta resistência que impede o fluxo normal da corrente. Caso a corrente que atravessa a célula seja alta suficiente, haverá a formação do chamado *hot-spot* (ponto quente), elevando a temperatura para valores que, em alguns casos, pode vir a danificar o módulo como um todo (MppSolar, 2011).

<span id="page-24-1"></span>Figura 11 – Representação esquemática do módulo fotovoltaico sombreado na célula 36.

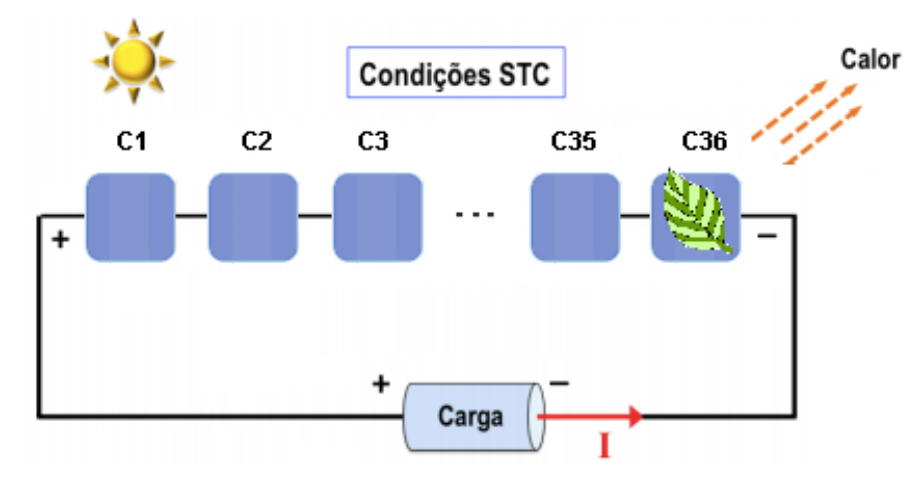

Fonte: Modificado de CARNEIRO, 2010.

Para evitar os problemas advindos do sombreamento de células, devem-se acrescentar aos módulos e às associações de módulos, dispositivos de proteção, geralmente os chamados diodos de passagem (Figura 12), que são colocados em pontos estratégicos com o objetivo de evitar o aparecimento de pontos quentes com consequente perda de potência (Hecktheuer, 2001). Esses diodos desviam a corrente da célula sombreada e sua presença impede o aparecimento de tensões inversas nas células obscurecidas, permitindo assim que as demais células da fileira mantenham a produção de energia no módulo.

<span id="page-25-0"></span>Figura 12 – Representação esquemática do sombreamento de uma célula em um módulo fotovoltaico com diodos de passagem.

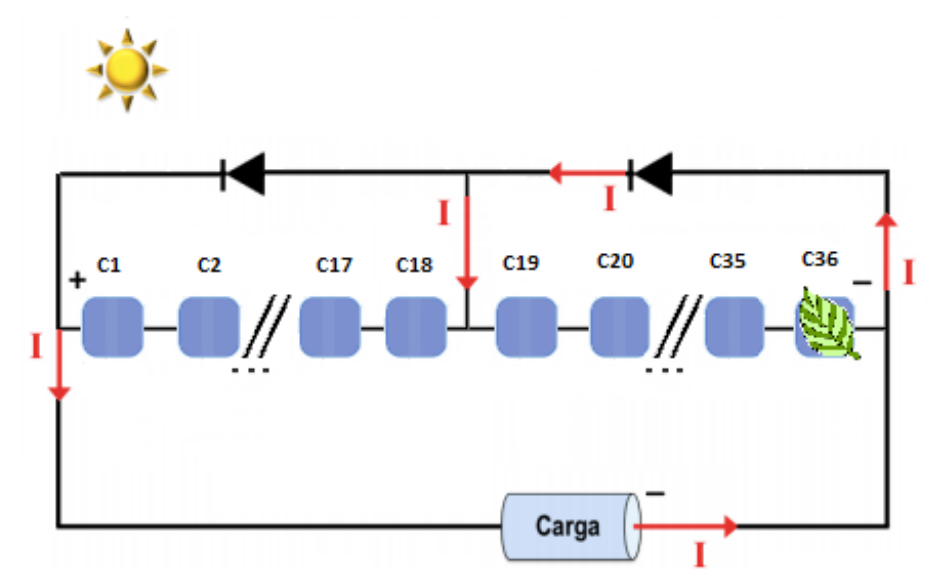

Fonte: Modificado de CARNEIRO, 2010.

Para a utilização de sistemas fotovoltaicos, em qualquer aplicação, é necessário conhecer o seu funcionamento, suas características, o comportamento do sistema em

determinadas condições, assim como estudar formas de protege-lo em situações adversas como o sombreamento por exemplo.

#### <span id="page-26-3"></span><span id="page-26-2"></span>**1.2.Conversores de Frequência:**

#### **1.2.1.Características gerais**

Os CF são dispositivos de potência utilizados para o acionamento e controle de motores elétricos. São capazes de transformar a corrente elétrica fixa (tensão e corrente) em corrente elétrica CA variável controlando a potência consumida pela carga através da variação da frequência entregue pela rede (DE MANEIRA, 2013). O uso de conversores de frequência ocasiona uma série de vantagens, como, por exemplo, explorar o funcionamento do motor em condições não descritas nas suas características construtivas (DE MANEIRA, 2013).

#### <span id="page-26-4"></span>**1.2.2.Características construtivas**

Existem diversos tipos de CF's comerciais no que se refere à potência que eles suportam, metodologia de controle, tecnologia de programação e/ou parametrização. A figura 13 apresenta o diagrama elétrico básico de um conversor de frequência convencional (MARANHÃO, 2015).

<span id="page-26-0"></span>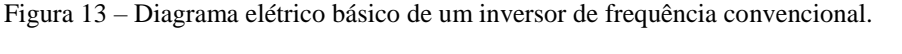

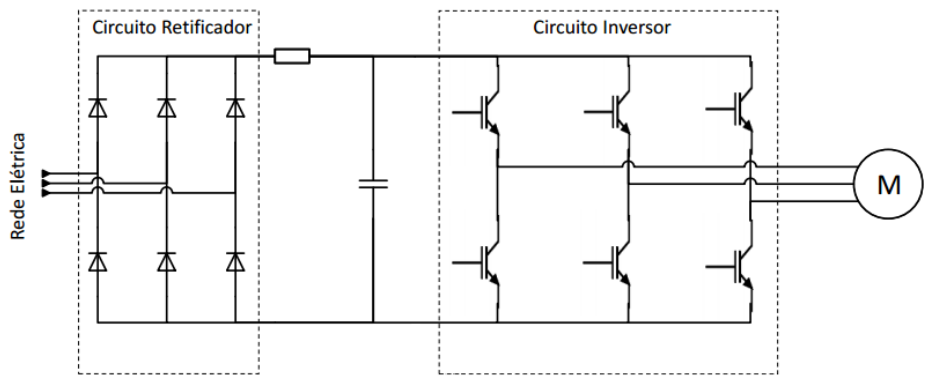

Fonte: MARANHÃO, 2015.

Segundo Capelli (2002), os inversores são classificados em quatro blocos. A figura 14 apresenta o diagrama de blocos de um inversor de frequência.

<span id="page-26-1"></span>Figura 14 – Diagrama de blocos de um inversor de frequência.

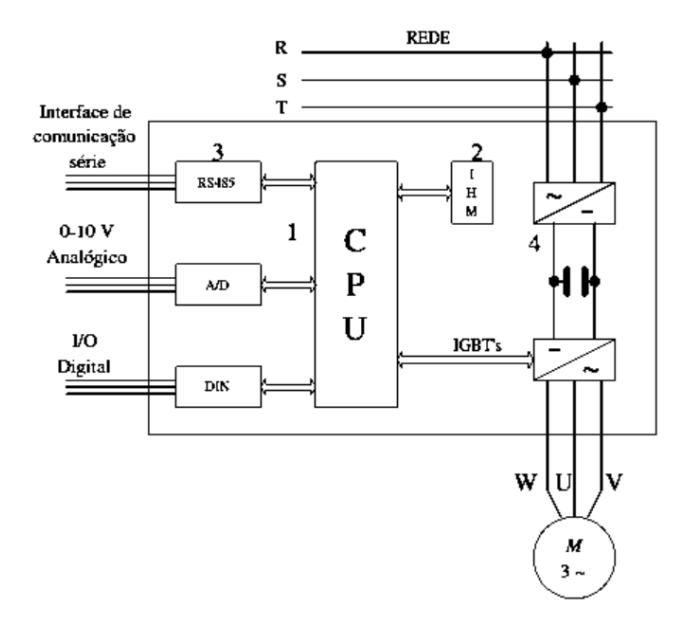

Fonte: MARANHÃO, 2015.

**1º Bloco – CPU (Unidade central de processamento):** é formada por um microprocessador ou um CLP. Neste bloco todos os parâmetros e dados do sistema são armazenados. Executa ainda funções vitais como: geração de pulsos de disparos dos IGBT's, que são transistores que fazem a conexão do circuito, alterando o sentido da corrente que circula no motor.

**2º Bloco – IHM (Interface homem máquina):** este dispositivo permite visualizar de que forma o inversor está parametrizado e se necessário ser alterado.

**3º Bloco – Interfaces:** O comando pode ser analógico ou digital. Normalmente para controle da velocidade de rotação utiliza-se tensão analógica (situada entre 0 e 10Vcc), sendo que essa velocidade será proporcional ao seu valor.

**4º Bloco – Etapa de potência:** é constituída por um circuito retificador que alimenta através de um barramento de corrente contínua (Barramento CC), o módulo IGBT.

## <span id="page-27-0"></span>**1.2.3.Condições mínimas para a aplicação de CF's em Sistemas Fotovoltaicos de Bombeamento de água.**

Para a utilização de CF's em sistemas fotovoltaicos no acionamento de motobombas, devem ser observadas algumas características peculiares da produção fotovoltaica de modo que o equipamento possa ser inserido adequadamente como parte integrante da aplicação (MARANHÃO, 2015). Um dos requisitos mais importantes para o uso de CF's é que ele ofereça a possibilidade de inserção de um controle de velocidade (externo ou embarcado). Diversos CF's possuem uma metodologia de controle de velocidade já embarcadas, a mais encontrada é o controlador PID. Nos dispositivos que não possuem esta metodologia, uma entrada configurável deve ser disponibilizada ao usuário para conectar um sinal externo ao sistema microprocessado do CF de modo a possibilitar a inserção de um sinal externo como referência do PWM gerado pelo CF.

#### **2. Instrumentação de sistemas e processos**

<span id="page-29-0"></span>A instrumentação consiste no conjunto de dispositivos e técnicas para monitorar e/ou controlar fenômenos físicos que ocorrem em um sistema (Kondrasovas, 2015). O termo instrumentação pode ser utilizado para fazer menção à área de trabalho de técnicos e engenheiros que lidam com diversos processos na indústria (técnicos de operação e instrumentação, engenheiros de processamento e de automação), mas também pode se referir aos vários métodos e técnicas possíveis aplicadas aos instrumentos (Kondrasovas, 2015).

Basicamente existem três tipos de aplicação para a instrumentação: O monitoramento de processos e operações, o controle de processos e operações e a análise experimental (Barbosa, 2006).

- a) Monitoramento: Certas aplicações de instrumentos de medição podem ser caracterizadas como tendo essencialmente uma função de monitorização. A medição de alguma grandeza (pressão atmosférica, temperatura, velocidade do ar etc.) terá sempre alguma utilidade para as pessoas e suas atividades, como por exemplo a previsão do tempo, de terremotos, de enchentes etc.
- b) Controle: Instrumentos de medida são utilizados na automação para modificar as variáveis dos processos. Quanto mais precisos e rápidos forem os resultados das medidas, mais precisos serão os ajustes feitos pelo dispositivo regulador do processo (Doebelin, 1992). Além dos dispositivos principais do controle de processos, pode-se ter outros dispositivos auxiliares que exerçam diversas funções de acordo com a necessidade: Transmissores, alarmes, sistemas de bloqueio e proteção etc.
- c) Análise experimental: As atividades de pesquisa e desenvolvimento estão normalmente associadas a sistemas de medição, em diversos níveis de complexidade. Bancadas e experimentos podem ser montados com objetivos diversos, tais como: Validação experimental ou formulação de relações empíricas (Doebelin, 1992).

A instrumentação eletrônica dos processos é muito vantajosa devido a diversos fatores como, por exemplo: pela facilidade no tratamento dos sinais elétricos, pela existência de transdutores, sensores e atuadores de natureza elétrica, pela confiabilidade de operação de um sistema instrumentado com recursos eletroeletrônicos, pela capacidade de controlar um processo em tempo real e pela possibilidade de realizar operações multivariáveis de alta complexidade (Brusamarello, 2007).

#### <span id="page-30-1"></span>**2.1.Cadeia de Medição e de Atuação**

Segundo o Vocabulário Internacional de Metrologia (VIM, 2012) cadeia de medição é conceituada como uma série de elementos de um sistema de medição que constitui um único caminho para o sinal, do sensor até o elemento de saída. CAMPILHO (2000) afirma que uma cadeia de medição é constituída por um conjunto de elementos, que são devidamente associados de forma a medir uma determinada grandeza. Em geral, uma cadeia de medição é constituída: por transdutores que convertem uma determinada forma de energia não elétrica em uma variação de parâmetro elétrico, por circuitos de condicionamento, onde é realizada a adequação do sinal para leitura (conversão analógica-digital, amplificação, deslocamento, atenuação e transmissão) e por Sistemas de supervisão, registro ou armazenamento de dados. Já a cadeia de atuação é composta por elementos que, associados realizam determinadas ações a partir das respostas obtidas pela cadeia de medição (Cassiolato, 2015). Em geral a cadeia de atuação é composta por circuitos de condicionamento, por conversores de potência e sistema atuador. A figura 15 apresenta um sistema com Cadeia de Medição e Cadeia de Atuação.

Figura 15. Cadeia de Medição e de Atuação de um sistema.

<span id="page-30-0"></span>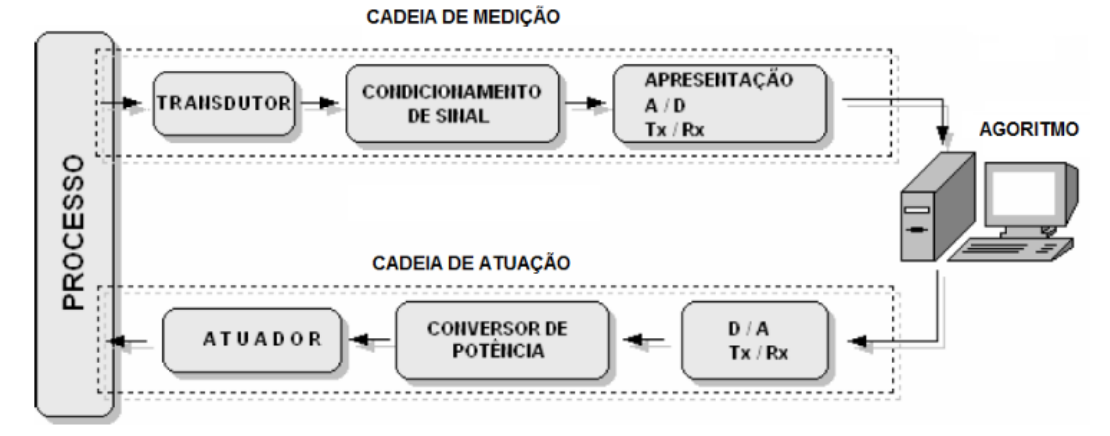

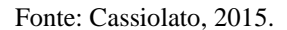

#### <span id="page-30-2"></span>**2.2.Planejamento de um Sistema de Medição**

Segundo Brusamarello (2007), para se desenvolver um sistema de medição é necessário um planejamento de todo o processo. Orlickas (2010) destaca que "o planejamento visa prever e minimizar os inibidores dos resultados e maximizar os facilitadores no processo de tomada de decisão, pois permitem que o gestor tome decisões mais assertivas". O planejamento de um sistema de medição se inicia com o conhecimento sobre todo o processo e as suas variáveis, seguido da avaliação das variáveis espúrias, da escolha dos transdutores adequados e da análise dos instrumentos.

- **a) Conhecimento do processo e das variáveis:** Esta etapa consiste no estudo de todo o processo para que sejam definidas as etapas a serem desenvolvidas e executadas.
- **b) Avaliação das variáveis espúrias**: Esta etapa consiste na avaliação das variáveis que podem vir a interferir nas medições realizadas. Essas variáveis podem ser de 3 tipos:
	- **Variáveis ambientais**: são representadas pelas interferências causadas pelo transporte, armazenamento, manuseio e instalação;
	- **Variáveis operacionais**: que vão depender da exposição do processo à temperatura, aceleração, vibração, pressão, umidade, corrosão, campos eletromagnéticos, radiação nuclear etc; e
	- **Ruído eletrônico;**
- **c) Escolha dos transdutores**: a seleção dos dispositivos mais adequados a serem utilizados depende do conhecimento dos mais variados tipos de transdutores e suas características, além do princípio de funcionamento destes dispositivos.
- **d) Análise dos instrumentos**: esta etapa também consiste de um prévio conhecimento sobre os dispositivos que serão utilizados, sendo necessário estabelecer uma relação entre mensurando e leitura, analisar como o transdutor é afetado pelas variáveis espúrias e de como se comporta a propagação de erros por todo o sistema da medição ao monitoramento.

#### <span id="page-31-0"></span>**2.3.Instrumentação aplicada à Sistemas Fotovoltaicos**

A instrumentação aplicada à Sistemas Fotovoltaicos é realizada através da utilização de dispositivos de controle, de aquisição de dados e de armazenamento dessas informações. Dentro do processo aquisição é necessária a instalação de transdutores que sejam capazes de fazer recepção das variáveis elétricas envolvidas no processo de conversão. Temperatura, corrente, tensão e irradiância são as grandezas a serem monitoradas em um sistema fotovoltaico. Porém, dependendo da aplicação dada para a geração fotovoltaica pode haver a necessidade do monitoramento de outras variáveis, como no caso do sistema de bombeamento de água, onde houve o monitoramento da variável de vazão.

O objetivo da medição dos dados solares é a obtenção experimental do valor instantâneo do fluxo energético solar (irradiância) ou integrado (irradiação) ao longo do tempo (CRESESB, 2014). Existem diversos instrumentos utilizados para a mensuração da irradiância, dentre eles o piranômetro, o pireliômetro e a célula calibrada.

Transdutores de temperatura são utilizados para medir a variação da temperatura de ambientes ou superfícies, sejam para fins de controle dessa temperatura ou para a avaliação do comportamento do sistema quando exposto a essa variação.

Transdutores de tensão ou corrente tem por finalidade converter um determinado sinal de tensão ou corrente (alternada ou contínua) em um sinal contínuo isolado, proporcional ao sinal de entrada (Kron, 2015).

Transdutores de vazão são instrumentos usados para medir a quantidade volumétrica ou gravimétrica de um fluido que passa por uma determinada seção de um conduto, que pode ser livre ou forçado, por uma unidade de tempo. Ou seja, mede a rapidez com o qual um fluido escoa (Bojorge, 2016). Os medidores de vazão podem ser classificados em diversos tipos sendo eles, medidores por pressão diferencial, medição por área variável, medição através de velocidade, medição através de força, medição por tensão induzida e medição em canais abertos (Bojorge, 2016).

#### <span id="page-32-1"></span>**2.4. Dispositivos utilizados**

Para o desenvolvimento do DPCM, foram escolhidos dentre os mais variados modelos presentes no mercado, os dispositivos que mais se assemelhavam com a proposta do projeto, seja em relação ao seu custo ou pela facilidade de aquisição e uso.

#### <span id="page-32-2"></span>**2.4.1.Transdutor de irradiância (Célula Calibrada):**

São utilizadas para determinar a radiação solar incidente sobre o plano o qual é colocado, que normalmente coincide com o plano do GFV. Ela é feita de silício cristalino e encapsulada da mesma forma que os módulos fotovoltaicos. Na parte de trás ela possui uma caixa, de onde saem os cabos positivo e negativo, e um rótulo que fornece o valor exato da calibração (Atersa, 2014). A célula utilizada neste projeto apresenta uma calibração de  $76 \text{mV}/1000 \text{W/m}^2$ . A figura 16 apresenta a célula fotovoltaica calibrada e a figura 17 apresenta o esquema de ligação do dispositivo.

<span id="page-32-0"></span>Figura 16 – Célula Fotovoltaica Calibrada.

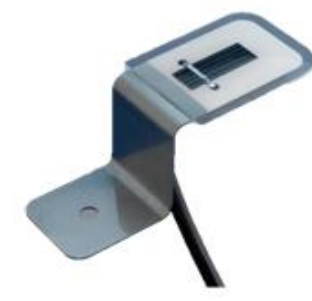

Fonte: Próprio autor.

<span id="page-33-0"></span>Figura 17. Esquema de ligação do Transdutor de irradiância.

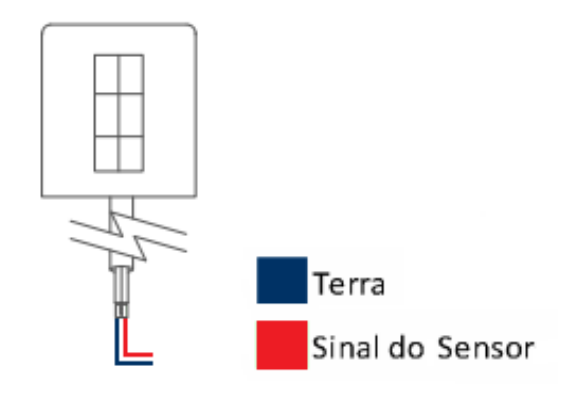

Fonte: Próprio autor.

### <span id="page-33-3"></span>**2.4.2.Transdutor de temperatura (LM 35):**

O LM 35 é um transdutor de temperatura que apresenta uma saída de tensão linear proporcional à temperatura medida. O sinal de saída do dispositivo é de 10mV para cada Grau Célsius de temperatura. A figura 18 apresenta a ilustração do LM 35 e a figura 19 o seu esquema de ligação.

<span id="page-33-1"></span>Figura 18 – Ilustração do LM 35 e o seu esquema de ligação.

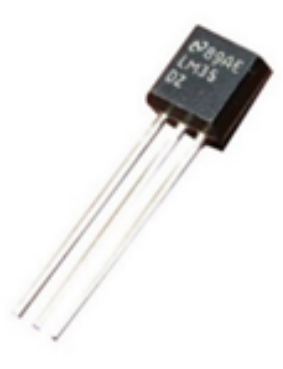

Fonte: Mota, 2015. Figura 19 - Esquema de ligação do LM 35.

<span id="page-33-2"></span>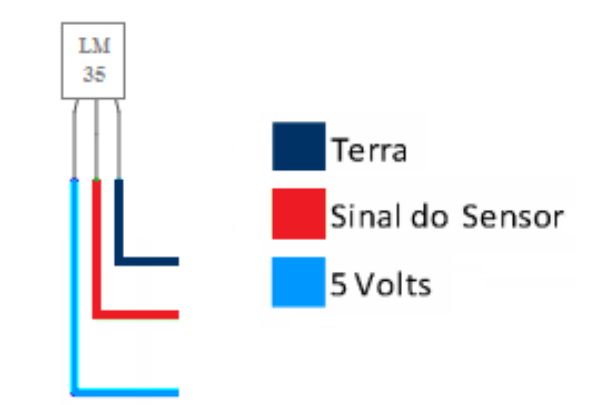

Fonte: Próprio Autor.

#### <span id="page-34-2"></span>**2.4.3.Transdutores de tensão e corrente:**

Estes dispositivos são baseados em um circuito integrado que permite a isolação entre a entrada e a saída, sendo que este sinal de saída é sempre proporcional ao sinal de entrada. São utilizados na conversão de sinais de tensão ou corrente (contínua ou alternada) em sinais analógicos para indicação ou processamento em Controladores Lógicos Programáveis (CLP's), indicadores digitais, remotas etc (Kron, 2015). As figuras 20 e 21 apresentam o transdutor de tensão e o seu respectivo esquema de ligação.

<span id="page-34-0"></span>Figura 20 – Transdutor de Tensão Secom.

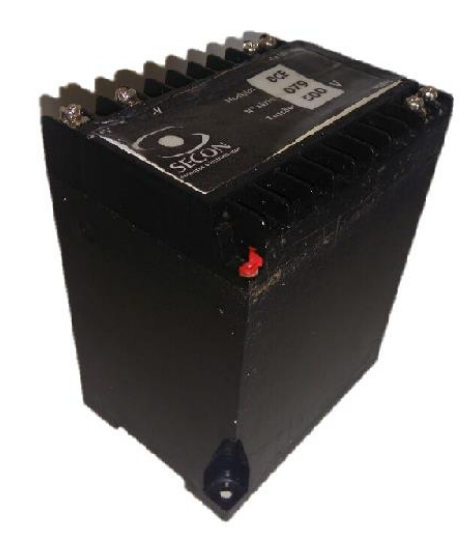

Fonte: Próprio autor.

<span id="page-34-1"></span>Figura 21 – Esquema de ligação do Transdutor de Tensão.

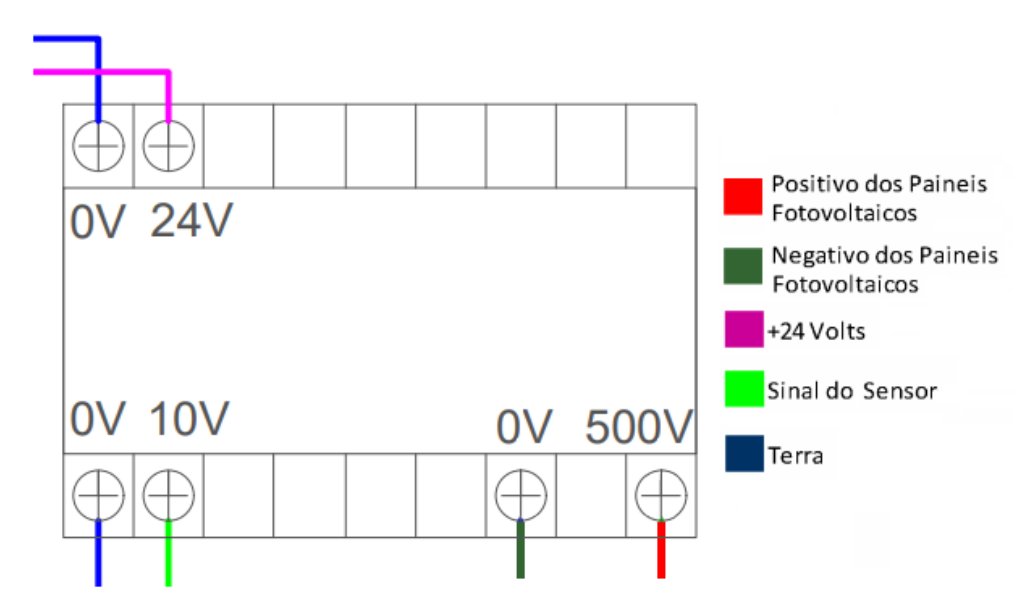

Fonte: Próprio autor.

As figuras 22 e 23 apresentam o Transdutor de corrente e o seu respectivo esquema de ligação.

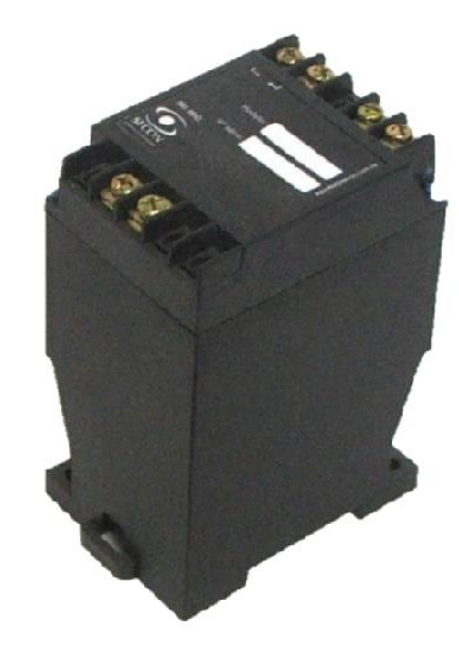

<span id="page-35-0"></span>Figura 22 – Transdutor de corrente Secon.

<span id="page-35-1"></span>Fonte: Próprio Autor Figura 23 – Esquema de ligação do Transdutor de Tensão.

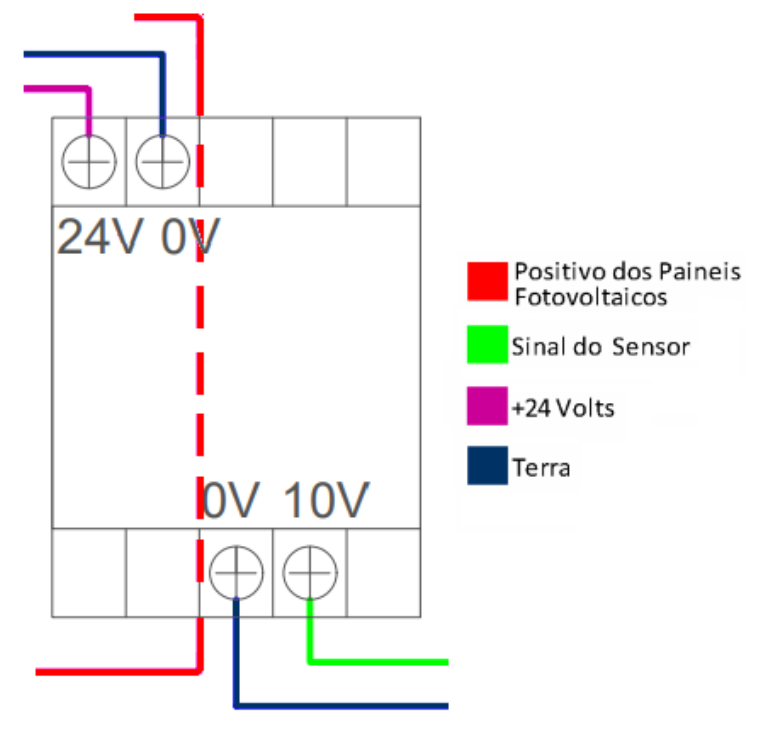

Fonte: Próprio Autor
#### **2.4.4.Transdutor de vazão (MAG5100):**

É um dos transdutores mais flexíveis e universais dentre os métodos de medição de vazão. Sua perda de carga é equivalente à de um trecho reto de tubulação, já que não possui qualquer obstrução (Bojorge, 2016). O princípio de funcionamento deste transdutor é baseado na lei de Faraday de indução eletromagnética. O movimento de um fluido condutor cria um potencial elétrico através de um campo eletromagnético gerado exteriormente. A tensão gerada é diretamente proporcional à velocidade da vazão do fluido (Bojorge, 2016). O dispositivo é construído com um tubo de aço inoxidável, 2 bobinas, eletrodos, proteção interna isolante, proteção externa e onde aplicável, flanges de conexão. Este transdutor apresenta em sua saída um sinal de corrente de 4 a 20mA o que equivale em medida de vazão a uma faixa de 0 a  $32m^3/h$ . Para leitura do sinal, o dispositivo é conectado a uma unidade microprocessada, através de um canal específico, para a leitura direta dos valores de corrente de saída e através da manipulação dos dados pode ser obtido o valor da vazão. A figura 24 apresenta o transdutor MAG5100 e a figura 25 apresenta o esquema de ligação do dispositivo.

Figura 24 – Representação do MAG5100.

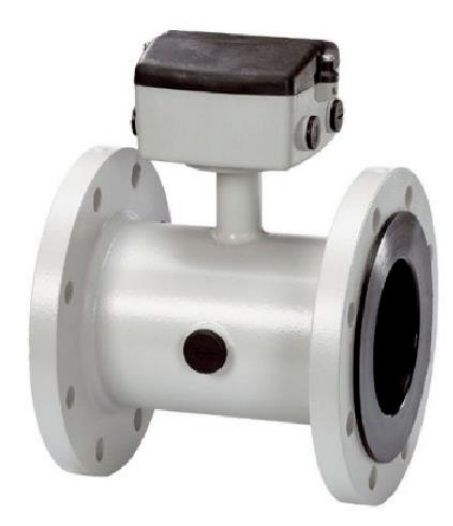

Fonte: Siemens, 2015.

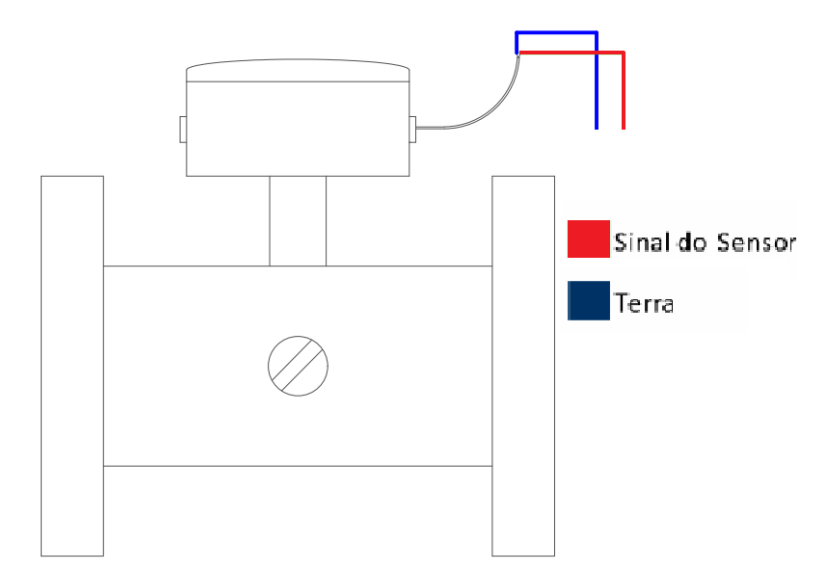

Figura 25 - Esquema de ligação do Transdutor de Vazão.

Fonte: Próprio Autor.

#### **2.4.5.Outros dispositivos:**

Além dos transdutores, para se realizar a intrumentação de sistemas há a necessidade da utilização de outros dispositivos, como controladores e dispositivos que auxiliam no armanezamento das informações. No projeto optou-se pela utilização de dois núcleos de processamento (ATmega 328) que realizam a troca de informações entre si para o desenvolvimento de suas atividades. Essa troca de informações ocorre através de um canal de comunicação específico chamado I2C (Circuito Inter Integrado). Este é um protocolo de comunicação de barramento, ou seja com os mesmos fios é possível conectar todos os dispositivos que necessitem se comunicar. Esta característica, de barramento, é um dos grandes atrativos do I2C, por reduz a necessidade de pinos de conexão no microcontrolador (REIS, 2014). Este protocolo foi desenvolvido pela Phillips no início da década de 90 e é muito utilizado para conectar periféricos de baixa velocidade a placas-mãe. Para ser realizada a comunicação, tanto a unidade de controle quanto os periféricos devem possuir suporte e implementação I2C (Camara, 2013). A figura 26 representa a conexão de componentes ao barramento I2C, ela mostra um componente maior representando o controlador central e outros menores representando os periféricos.

Figura 26 – Ligação dos componentes no barramento I2C.

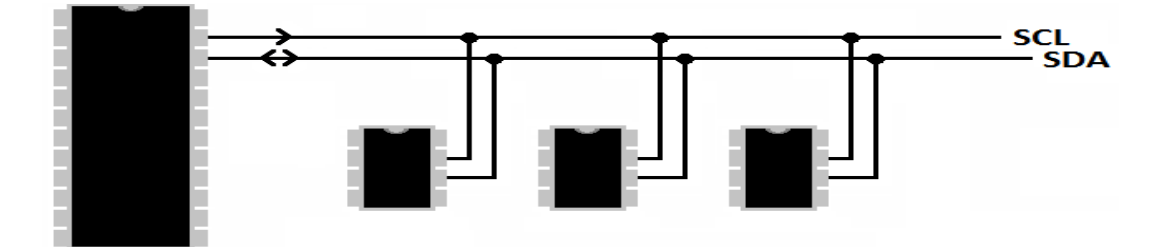

Fonte: Modificado de Faria, 2010.

O ATmega 328 vem com pinos próprios para a conexão I2C, o pino 4 que representa o Serial Data (SDA) e o 5 que representa o Serial Clock (SCL). O SDA é o pino que efetivamente transfere os dados, é uma linha bidirecional de comunicação pois tanto o envio quanto a recepção de dados é realizada utilizando esse barramento, e o SCL tem a função de temporização entre os dispositivos, de modo que a comunicação pelo SDA possa ter confiabilidade (REIS, 2014). A comunicação I2C trabalha no modelo Mestre – Escravo*,* com pelo menos um dispositivo trabalhando como Mestre*,* e os demais atuando como escravo*.* A função do Mestre é coordenar a comunicação, sendo ele quem envia informações a determinado Escravo ou consulta informações. O Mestre sempre inicia a comunicação (REIS, 2014).

Além dos núcleos de processamento, este canal de comunicação também é utilizado por um dispositivo chamado RTC (Real Time Clock), que possuí a função de determinar as referências de data e hora do sistema, auxiliando no processo de armazenamento das informações que é realizado pelo SDCard.

#### **3. Materiais, métodos e resultados**

Neste capítulo serão apresentados o dispositivo desenvolvido e sua lógica de funcionamento, a bancada de ensaio com a motobomba e os geradores fotovoltaicos, todos utilizados para subsidiar as avaliações experimentais expostas nesse trabalho. Além disso, são apresentadas as análises dos resultados obtidos para os testes do dispositivo utilizando a célula calibrada como um sensor de irradiância, grandeza fundamental para a ação de controle, além dos resultados das medições dos sensores de corrente, tensão, vazão e temperatura.

#### **3.1.Bancada de ensaios de sistemas fotovoltaicos de bombeamento de água.**

Para a realização dos testes operacionais do sistema de controle e monitoramento utilizou-se uma bancada de ensaios instalada no Laboratório de Automação e Controle do curso de Engenharia Elétrica da Universidade Federal do Amapá. A figura 27 apresenta o diagrama esquemático da bancada.

Figura 27 – Diagrama esquemático do Sistema de Bombeamento de Água.

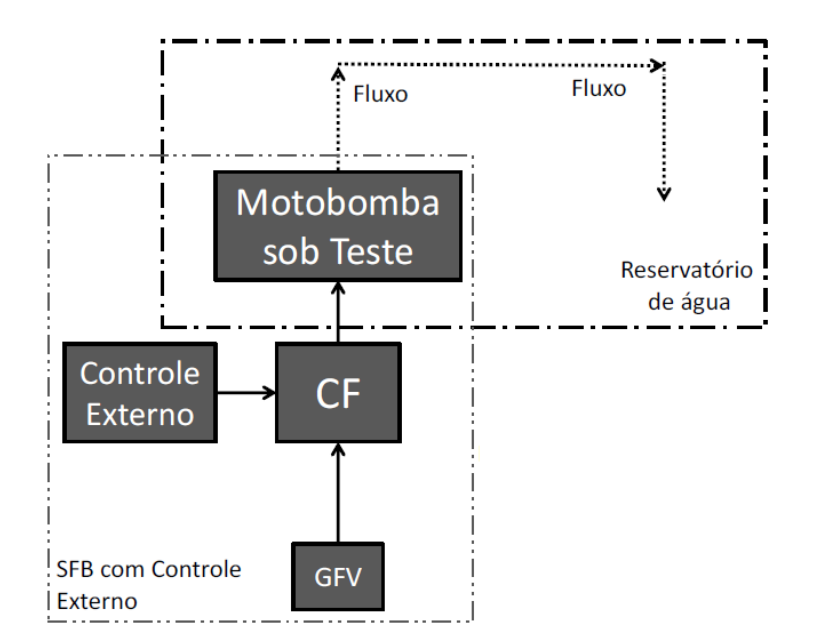

Fonte: Modificado de MARANHÃO, 2015.

A bancada apresentada é a adaptação de uma outra desenvolvida inicialmente pelo Laboratório de Sistemas Fotovoltaicos da Universidade de São Paulo, depois reproduzida pela Universidade Federal do Amapá e posteriormente pelo GEDAE/UFPA (MARANHÃO, 2015). A diferença apresentada pela bancada deste estudo é a ausência de uma segunda bomba que simula diferentes valores de altura manométrica.

Como pode ser observado na figura 27 a motobomba está ligada ao CF que é alimentado diretamente pelo GFV. É nesse arranjo que são realizados os ensaios de controle de velocidade através do controle externo ao CF.

A bancada de ensaios utiliza um GFV composto por 19 de módulos de 55 Wp de silício policristalino, dispostos em série. O sistema também possui um CF de 0,5CV do fabricante WEG, modelo CFW08, para o acionamento de uma motobomba submersa do tipo centrífuga de 2CV. A utilização de um inversor com potência menor que a da motobomba foi devido a indisponibilidade de outro inversor compatível no Laboratório. Para solucionar a incompatibilidade entre os equipamentos, utilizou-se de um mecanismo interno do CF que aplica ao sinal de controle enviado pelo controlador externo um fator de 0,65, de forma a reduzir a potência requisitada pela motobomba. As tabelas 1 e 2 apresentam as características da bomba e do módulo fotovoltaico utilizados respectivamente e as figura 28 e 29 apresentam a foto dos módulos fotovoltaicos utilizados e a foto do sistema real montado no laboratório da Universidade Federal do Amapá respectivamente.

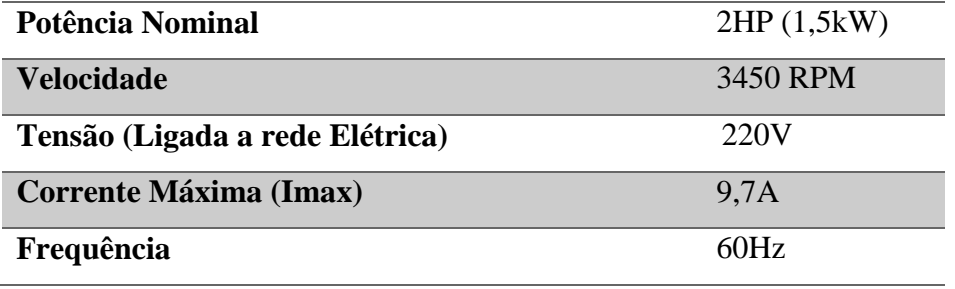

Tabela 1 - Características físicas e elétricas da motobomba em teste.

Fonte: Próprio autor.

Tabela 2 - Características do Módulo Fotovoltaico utilizado.

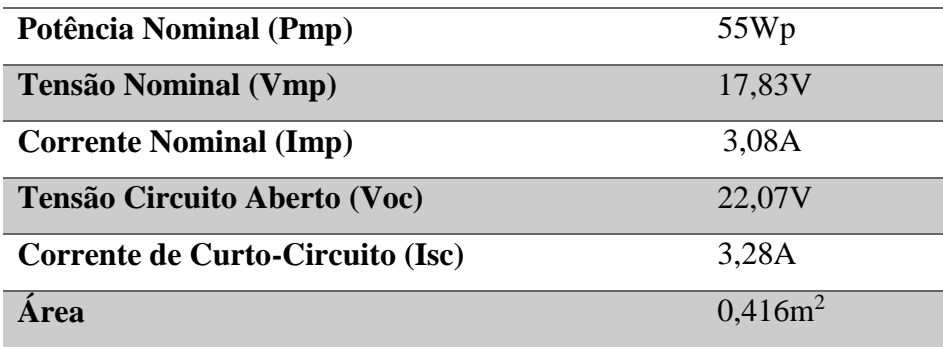

Fonte: Próprio autor.

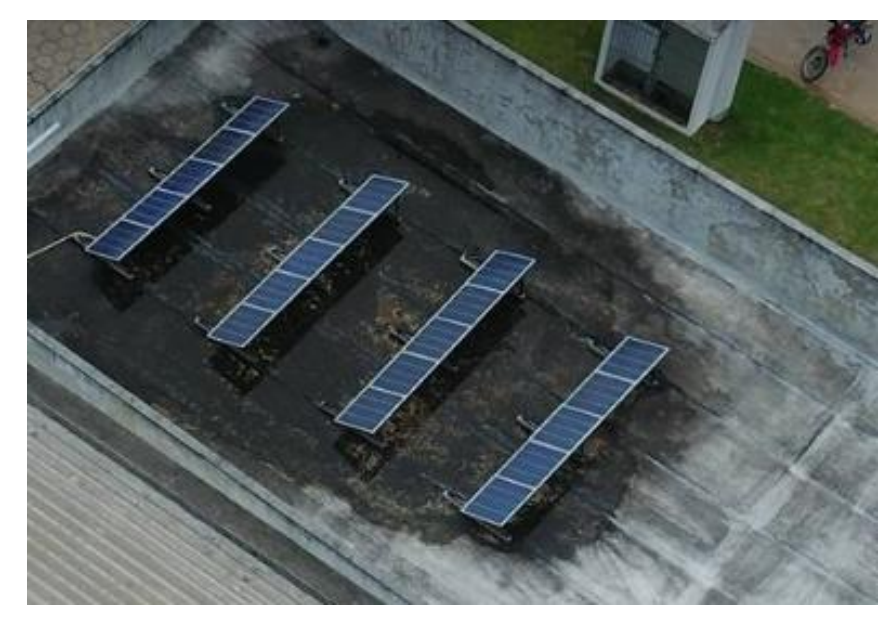

Figura 28 – Foto dos módulos fotovoltaicos em cima do Prédio do Bloco de Engenharia Elétrica.

Fonte: Cedida pelo autor (Monteiro, 2017).

Figura 29 – Foto do sistema real montado no laboratório da Universidade Federal do Amapá com a identificação dos seus componentes.

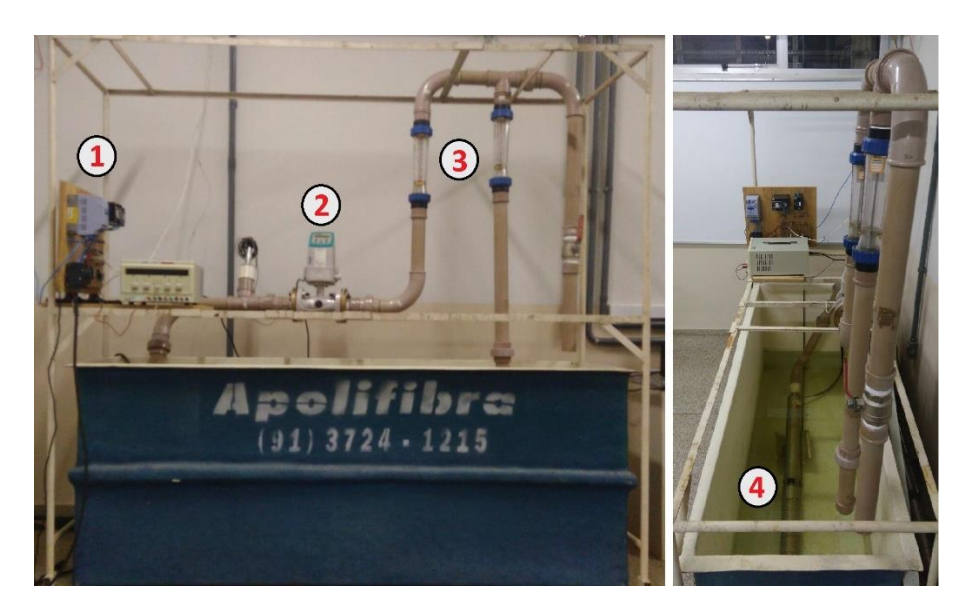

Fonte: Próprio autor

- 1 Conversor de frequência;
- 2 Transdutor de vazão (Com transmissor acoplado);
- 3 Rotâmetros (Não possuem função nos testes);
- 4 Motobomba.

# **3.2.Descrição do Dispositivo de programação de controladores e Monitoramento (DPCM):**

O dispositivo foi desenvolvido para se conectar a entrada auxiliar de conversores de frequência (apenas para aqueles que possuem esta possibilidade). A placa é baseada em dois microcontroladores Atmega 328 da fabricante ATMEL sendo compatível com sistemas fotovoltaicos no que se refere a alimentação do circuito e a conexão com o CF (Valores de entrada e saída de corrente e tensão compatíveis ou adaptáveis). No desenvolvimento do dispositivo optou-se pela utilização de dois núcleos de processamento: um compõe o sistema de controle e o outro compõe o circuito de monitoramento do sistema. Esta divisão de processos para dois núcleos, disponibiliza ao projeto um maior número de portas analógicas para a aquisição dos dados, assim como, garante uma maior agilidade no processamento das informações e consequentemente na resposta para o controle. A figura 30 apresenta o diagrama de blocos da placa com a divisão dos sistemas, e a figura 31 apresenta a placa desenvolvida com a descrição dos seus principais itens.

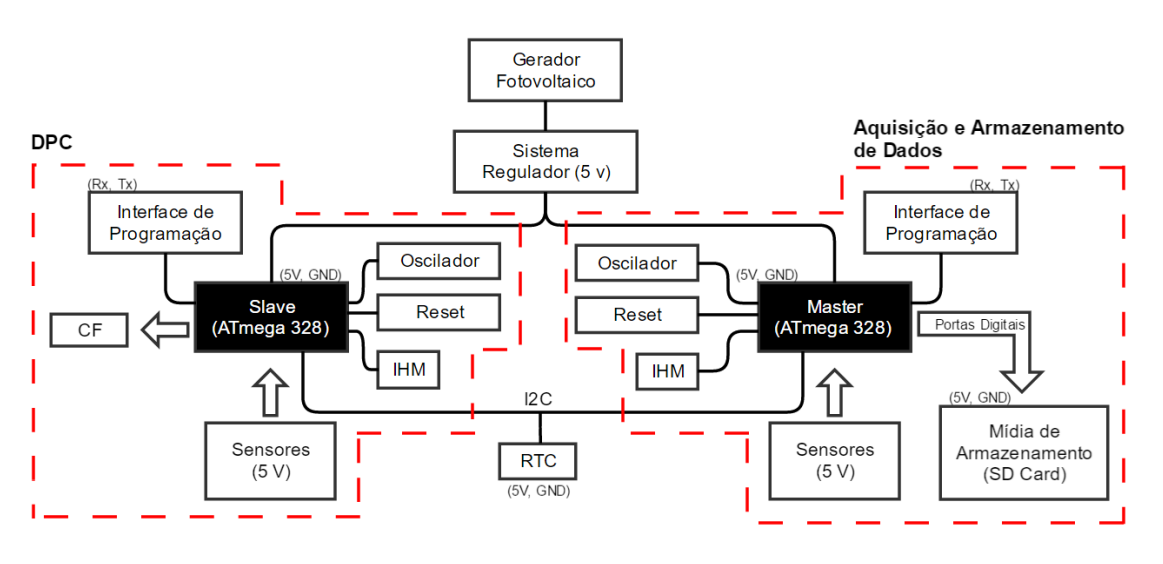

Figura 30 – Diagrama de Blocos da placa e o detalhamento da divisão dos sistemas.

Na figura 31, é possível observar os principais componentes do DPCM e o seu fluxo de operação. O GFV realiza a alimentação do dispositivo, porém é necessário que a tensão fornecida passe por um sistema de regulação para se ajustar aos limites de operação dos componentes. A placa é composta por dois microcontroladores ATmega 328 funcionando na relação mestre – escravo através da comunicação I2C, comunicação esta que também é utilizada para extrair as informações de data e hora do Real Time Clock (RTC). Cada

Fonte: Próprio autor

núcleo de processamento é composto por uma Interface Homem Máquina (IHM), entradas analógicas para recepção do sinal dos sensores e Interfaces de programação. O escravo possui conexão direta com o CF e o mestre armazena as informações obtidas no sistema.

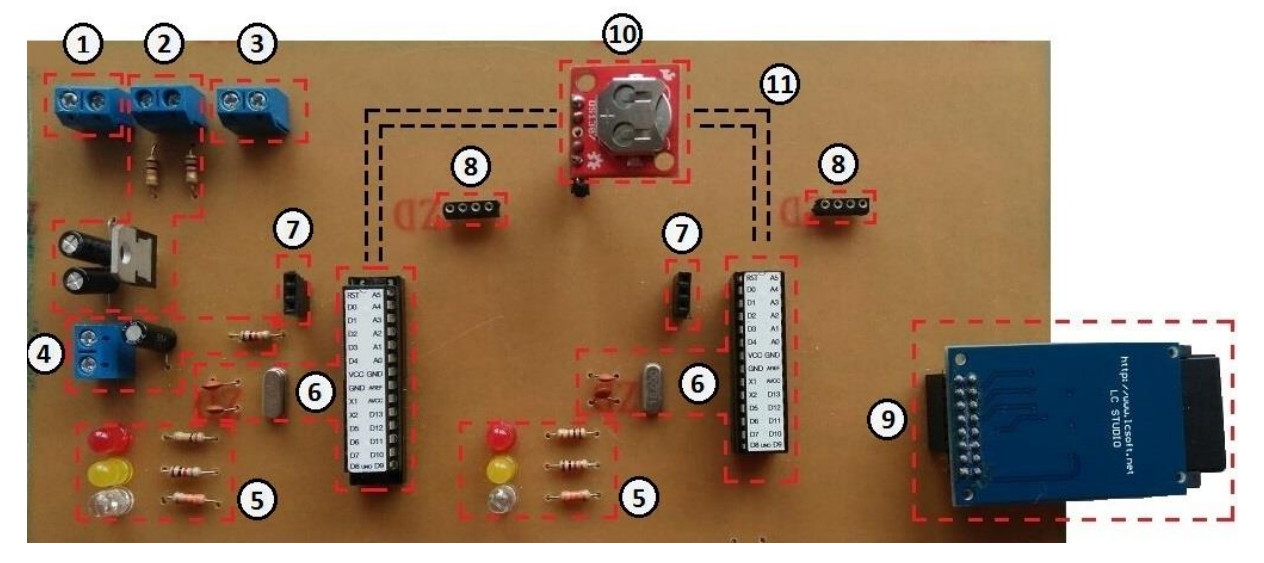

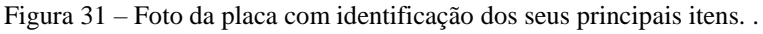

Fonte: Próprio autor

# **1-Entrada do GFV e sistema de regulação de tensão:**

O sistema será alimentado através do GFV na faixa de tensão de 126 a 548V onde passará por um circuito divisor de tensão, de forma a se adequar a faixa de operação do regulador, de 8 a 32V, que por sua vez fornecerá em sua saída um valor de 5V para a alimentação do sistema de controle. Se a tensão de alimentação fornecida pelo GFV for inferior a 126V, a saída do circuito divisor de tensão será inferior a 8V, que representa o valor mínimo para o funcionamento do regulador de tensão. Logo, este não alimentará os núcleos de processamento, e o controle não será realizado.

**2- Porta de teste (8 a 32V):**

Esta porta permite tanto a alimentação direta do regulador para fins de teste sem o GFV, quanto a realização da medição do valor obtido após o divisor de tensão do item 1.

## **3- Porta de teste (5V):**

Esta porta permite a alimentação do circuito de forma direta para fins de teste sem a necessidade do uso do regulador, assim como para a aferição da tensão que chega aos microcontroladores. Esta porta também auxilia na gravação da programação nos núcleos de processamento (Item 7).

# **4- Saída do controlador:**

O sinal de controle enviado pelo microcontrolador utiliza modulação por largura de pulso (PWM), sendo necessário um circuito resistor-capacitor (RC) para filtrar o sinal, transformando-o em um sinal de tensão c.c. (0 a 5V) que corresponde a saída final do sinal de controle do DPCM.

# **5- Interface Homem Máquina:**

É composta por LED's indicadores informando ao operador o *status* do funcionamento do dispositivo. Eles podem ser programados de acordo com a necessidade do projeto.

# **6- Núcleos de processamento:**

Composto por microcontroladores Atmega 328 e demais componentes responsáveis pela referência de tempo do sistema (16MHz). Os microcontroladores possuem uma tensão de alimentação de 5V, e a corrente c.c. para os pinos de entrada são da ordem de 40mA. Os núcleos de processamento estabelecem entre si uma relação de *Mestre-Escravo* (mestre e escravo). A tabela 3 apresenta a ficha técnica de um microcontrolador Atmega 328.

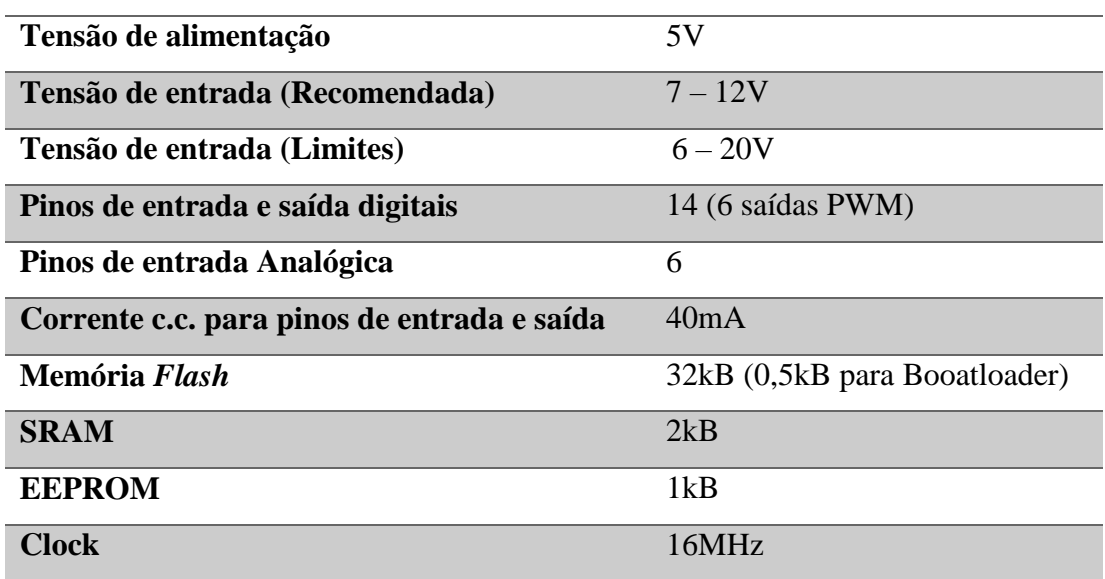

Tabela 3 – Ficha técnica de um microcontrolador Atmega 328.

Fonte: MARANHÃO, 2015

#### **7- Pinos de programação (Rx, Tx e Reset):**

São utilizados juntamente com a entrada de teste (item 3), para a programação dos microcontroladores, sem a necessidade de retirá-los da placa evitando possíveis danos ao componente.

## **8- Entradas Analógicas:**

Utilizadas para receber as informações dos sensores e possuem faixa de tensão para entrada de 0 a 5V. Também são utilizadas para estabelecer a comunicação I2C entre os núcleos de processamento.

# **9- Entrada do** *SDCard***:**

Entrada destinada para o *shield SDCard,* responsável pelo armazenamento das informações coletadas pelos sensores.

# **10- Entrada do RTC:**

Entrada destinada para o *shield* RTC DS 1307, responsável pela referência de data e hora do sistema. Uma bateria de lítio garante que os dados sejam preservados mesmo sem alimentação externa, e é acionada automaticamente em caso de falta de energia no módulo.

A tabela 4 apresenta a ficha técnica do DPCM.

Tabela 4 – Ficha técnica do DPCM.

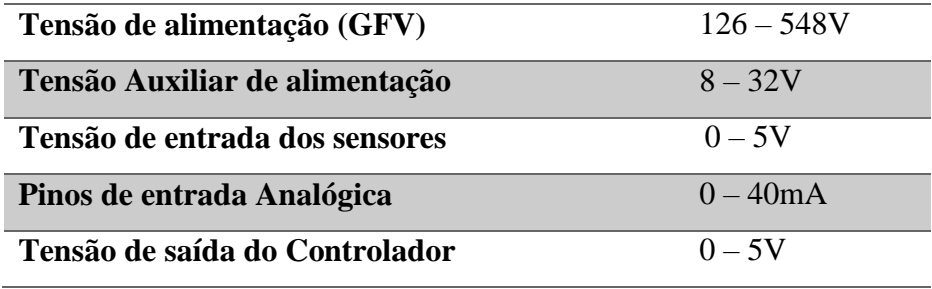

Fonte: Próprio Autor.

# **3.2.1.Sistema de controle:**

Este sistema é composto por uma célula calibrada e por um microcontrolador. A célula calibrada é responsável pela medição dos níveis de irradiância, que serão utilizados pelo microcontrolador para o cálculo dos comandos a serem fornecidos para o CF de forma a controlar a velocidade da motobomba por meio da variação da frequência. A lógica de controle proposta para a programação do microcontrolador é a lógica Fuzzy, utilizada em MARANHÃO (2015). Considerando que este trabalho não possui objetivo de avaliar o desempenho do controlador em si, serão abordados apenas aspectos operacionais do DPCM. A figura 32 apresenta o diagrama de blocos do sistema de controle.

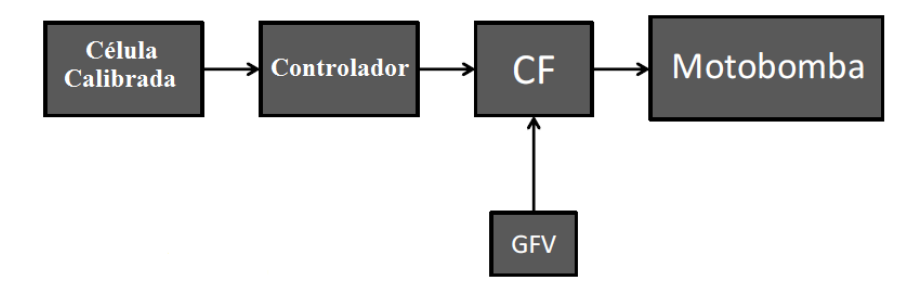

Figura 32 – Diagrama de Blocos do sistema de controle.

Fonte: Próprio Autor.

#### **3.2.2.Sistema de Monitoramento:**

O sistema de monitoramento é composto por um dos microcontroladores do dispositivo, pelos transdutores que são responsáveis pela medição e transmissão das variáveis, pelo dispositivo de armazenamento e pelo RTC. A tabela 5 apresenta o resumo das características técnicas dos componentes de aquisição dos dados.

Tabela 5 – Resumo das características técnicas dos componentes do sistema de aquisição de dados.

| Variável monitorada | <b>Tipo de Transdutor</b>     | Faixa de medição                                      |
|---------------------|-------------------------------|-------------------------------------------------------|
| Irradiância         | Célula Fotovoltaica Calibrada | $76,53 \text{mV} \leftrightarrow 1000 \text{W/m}^2$   |
| Tensão na entrada   | Transdutor de Tensão          | $0-500V \leftrightarrow 0-10V$                        |
| Corrente na entrada | Transdutor de Corrente        | $0-10A \leftrightarrow 0-10V$                         |
| Temperatura         | Transdutor de temperatura     | -55 a $150^{\circ}C \leftrightarrow 10 \text{mV}$ /°C |
| Vazão na tubulação  | Transdutor de Vazão           | $0-32m^3/h \leftrightarrow 4-20mA$                    |

Fonte: Próprio Autor

Alguns transdutores forneceram em sua saída valores acima do limite de operação do microcontrolador e outros forneceram valores muito pequenos da ordem de milivolts, necessitando de amplificação. Para a utilização desses sinais de saída dos transdutores pelo DPCM, houve a necessidade de ajustar os valores obtidos para a faixa de operação do Atmega328 e para isso foi desenvolvida uma placa de ajuste dos sinais, apresentada na figura 33.

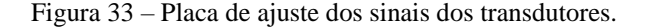

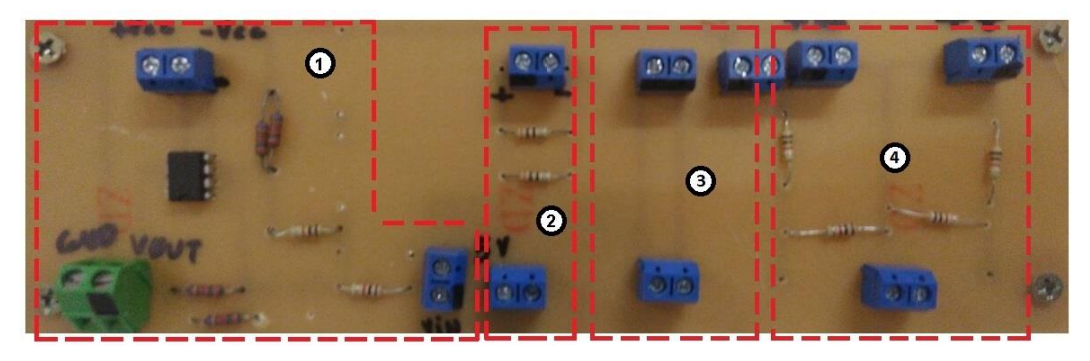

Fonte: Próprio autor.

**a) Circuito Amplificador do sinal de tensão da célula calibrada:** A célula calibrada realiza a medição dos valores de irradiancia no local onde é instalada. Fornece em sua saída valores da ordem de milivolts (ver tabela 4), sendo necessária a amplificação do sinal para a leitura pelo microcontrolador. No circuito representado pela figura 34 foi utilizado um amplificador operacional (Amp-op) na configuração Amplificador diferencial.

Figura 34 – Circuito amplificador do sinal de tensão da célula calibrada.

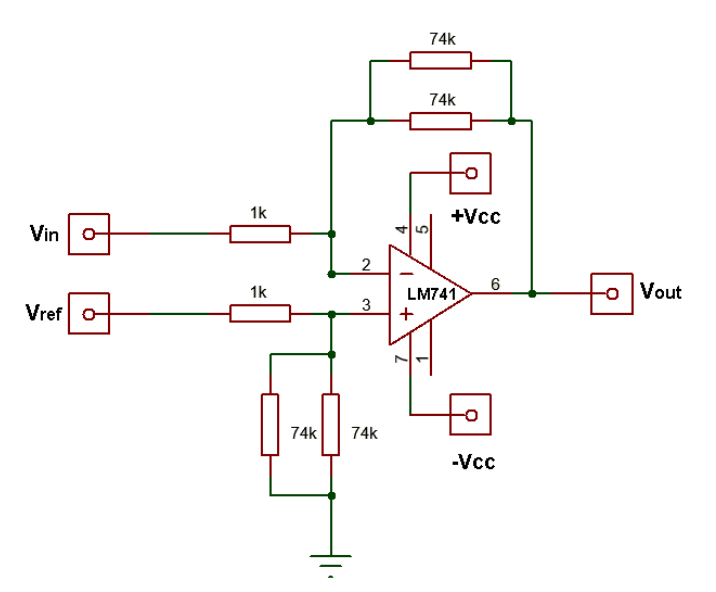

Fonte: Próprio autor.

Na figura apresentada, o amplificador utilizado foi o UA741CN. Este necessita de uma alimentação simétrica nas suas portas 4 e 7, e no caso do projeto foram fornecidas alimentações de -24V e +24V através de uma fonte de alimentação C.C. A tensão de referência foi obtida através de um divisor de tensão que rebaixa uma tensão de 24V para aproximadamente 110,5mV. O cálculo da tensão de saída do amplificador é representado pela equação 11.

$$
V_{out} = V_{ref} * \frac{R_2}{R_1} - V_{in} * \frac{R_2}{R_1}
$$
\n(11)

 $R_1$  e  $R_2$  são representados pelos resistores de 1k e o resultado do paralelo de dois resistores de 74k respectivamente.

A calibração do sensor foi realizada com base nos valores de referência fornecidos pelo fabricante, onde um valor de 76,53mV na saída do transdutor representa 1000W/m<sup>2</sup>de irradiância. Como o sinal de saída passa por diversos componentes até chegar na entrada analógica do controlador foram necessários ajustes nos valores recebidos de forma a corrigir as perdas e equiparar esses valores à calibração fornecida pelo fabricante. Este ajuste foi introduzido na programação do microcontrolador, através da modificação do ganho (R2/R1) que deveria ser de 37k e passou a ser 28,80541. Este valor foi obtido por meio de testes com diversos valores de irradiância. A equação 12 apresenta o cálculo da tensão de saída do amplificador utilizada na programação, com base na equação 11. E a equação 13 apresenta o cálculo dos valores de irradiância.

$$
V_{out} = 110.5 - V_{in} * 28.80541
$$
\n<sup>(12)</sup>

$$
I = V_{out} * \frac{1000}{76,53} \tag{13}
$$

**b) Circuito de transformação da corrente de saída do transdutor de Vazão:** Este transdutor apresenta em sua saída um sinal de corrente proporcional à vazão do líquido que passa pelo equipamento. Este sinal de corrente foi convertido em um sinal de tensão proporcional, através de um resistor, como mostra a figura 35.

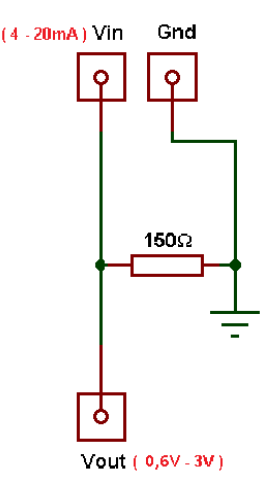

Figura 35 – Circuito de transformação da corrente de saída do transdutor de tensão em um sinal de tensão proporcional.

Fonte: Próprio autor.

A calibração do transdutor de vazão foi realizada através da busca da curva que relaciona os valores da tensão (V) medidos no resistor com os valores reais de vazão (Q). Esta curva foi obtida variando a velocidade da motobomba de forma proposital e observando tanto os valores medidos na saída do transdutor quanto os valores mostrados em um transmissor, que mostra o valor da vazão naquele momento. Este transmissor é o MAG5000 e é do mesmo fabricante do transdutor de vazão, ele foi utilizado na bancada apenas para fazer a calibração do sensor na programação do microcontrolador. A figura 36 apresenta a curva V x Q utilizada na calibração do transdutor e a fórmula obtida através da curva.

Figura 36. Curva I x Q utilizada na calibração do transdutor.

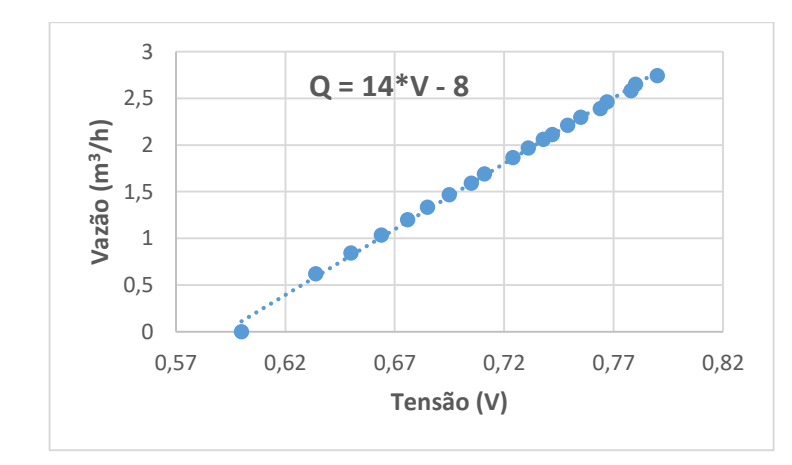

Fonte: Próprio autor

#### **c) Transdutor de temperatura**

Este componente apresenta em sua saída um sinal de 10mV/ºC, e não apresentou nenhuma incompatibilidade em relação aos limites de operação do microcontrolador, não sendo necessários ajustes de sinal, apenas ajustes de programação para fornecer os valores corretos de temperatura. A equação 14 apresenta a fórmula de conversão utilizada no código para o cálculo dos valores de temperatura, essa fórmula foi obtida considerando as perdas nos cabos que conectam o transdutor à entrada analógica do microcontrolador. Isto foi possível fazendo a comparação entre os valores de saída no final dos cabos e os valores medidos diretamente na saída de outro LM35, sendo que ambos os dispositivos se encontravam no mesmo local.

$$
T = \frac{\frac{B_{in}}{1024} * 4,8}{0,01} \tag{14}
$$

Onde,

 $T =$ Valor de temperatura;

Bin = *Bits* na entrada do microcontrolador.

A figura 37 apresenta o esquema de ligação do transdutor de temperatura LM35.

Figura 37 – Esquema de ligação do transdutor de temperatura LM35.

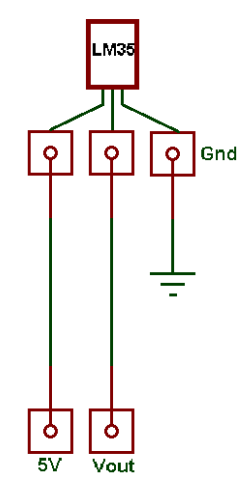

Fonte: Próprio autor.

# **d) Circuito divisor de tensão para ajuste dos valores dos transdutores de tensão e corrente.**

Os transdutores de tensão e corrente fornecem em sua saída valores na faixa de 0 a 10V, que dependendo dos níveis das variáveis mencionadas, podem vir a ultrapassar os limites de operação do microcontrolador (0 – 5V). Para ajustar os valores, foi utilizado um circuito divisor de tensão com dois resistores de 1k, que limita de forma proporcional, na entrada do microcontrolador, os valores de tensão fornecidos pelos transdutores. A figura 38 apresenta o circuito divisor de tensão utilizado para ajustar os valores de saída.

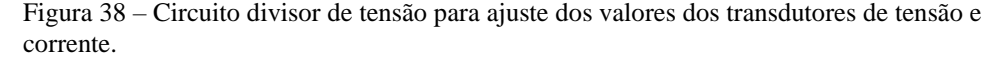

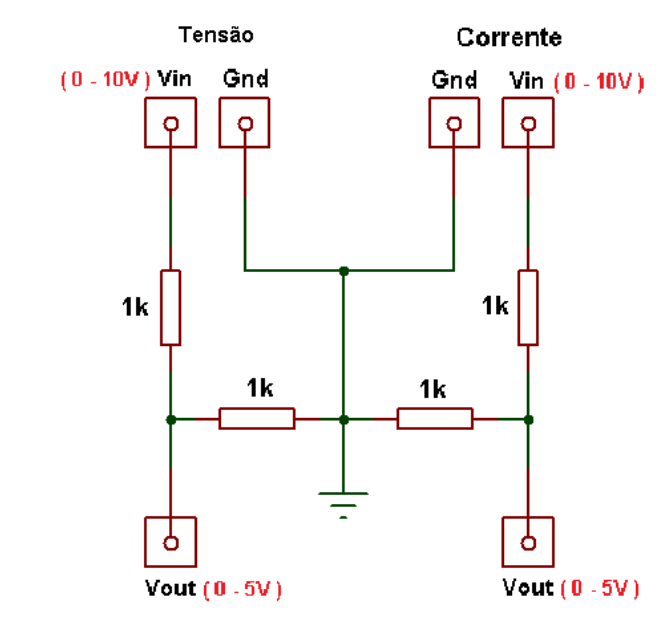

Fonte: Próprio autor.

Os transdutores de tensão e corrente não necessitaram de calibração, pois no desenvolvimento dos testes os valores apresentados inicialmente foram aproximadamente iguais aos valores obtidos por outros métodos de medição desta tensão e corrente, constatando a confiabilidade dos dados. Os métodos de medição da tensão utilizados foram um multímetro e conversor de frequência.

## **3.3.Lógica de programação:**

Para realizar a programação dos microcontroladores foi utilizada a plataforma de programação do arduino, baseada na linguagem C++. Os fluxogramas das figuras 39 e 40 representam a lógica de programação utilizada para o controle dos núcleos de processamento Mestre e escravo*.* 

**a) Escravo:** a programação deste controlador é a responsável por enviar o sinal de controle para o CF de forma a modificar a velocidade da motobomba de acordo com as variações de irradiância. A programação inicia com a coleta dos dados de irradiância fornecidos pela célula calibrada. Após esta etapa, o microcontrolador dará início ao processamento do controle enviando o comando para o CF. Para finalizar, o controlador envia para o Mestre através do barramento I2C as informações de irradiância coletadas pelo transdutor para que este possa fazer o armazenamento dos dados. Ao final deste processo a programação é reiniciada. A figura 39 representa o Fluxograma do microcontrolador Escravo.

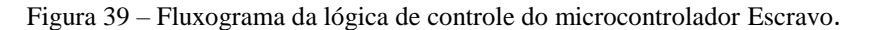

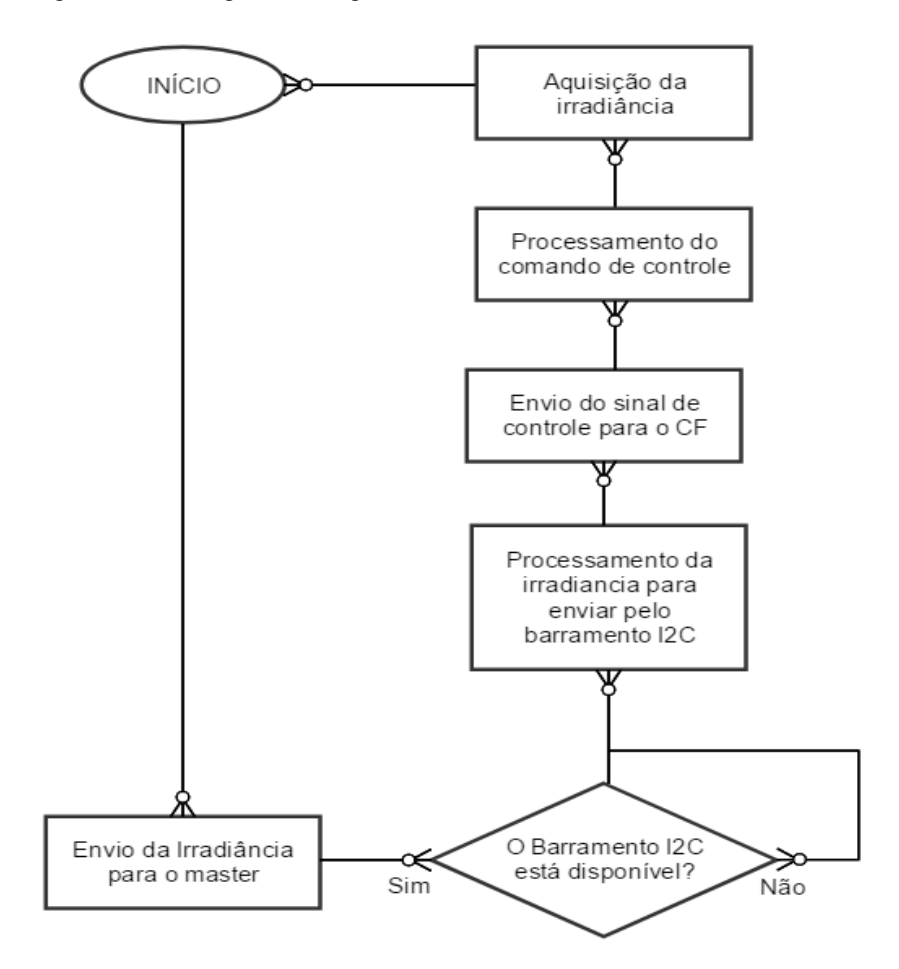

Fonte: Próprio autor.

**b)** Mestre: O código é responsável pelo sistema de aquisição e armazenamento de dados. A programação inicia com a aquisição dos dados de irradiancia transmitida pelo barramento I2C, em seguida é feita a aquisição dos dados dos demais transdutores. Por fim, o barramento I2C é novamente utilizado para captura os dados de data e hora e o processo de armazenamento das informações é efetuado. Ao final deste ciclo a programação reinicia. A figura 40 apresenta o fluxograma do controlador Mestre.

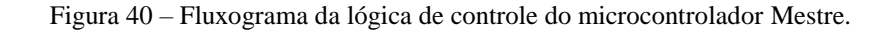

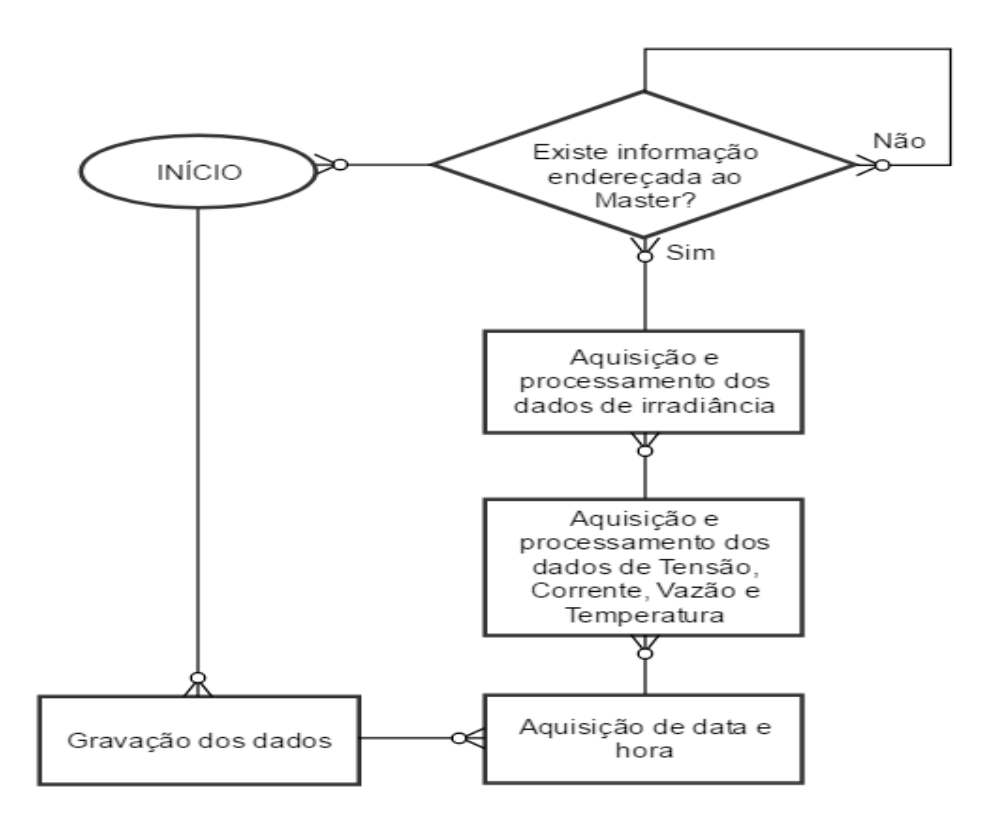

Fonte: Próprio autor

#### **3.4.Supervisão do processamento de dados:**

Para que esta lógica de programação que está sendo executada pelo controlador seja visualizada pelo usuário foi introduzida uma IHM que utiliza 3 *LED's* , cada um deles representando cada etapa do código. A tabela 6 apresenta os processos executados de acordo com o acionamento dos *LED's* do controlador Escravo.

| Vermelho       | Aquisição da Irradiância                   |
|----------------|--------------------------------------------|
| <b>Amarelo</b> | Processamento e envio do sinal de controle |
| Verde          | Envio da informação pelo barramento I2C    |

Tabela 6 – Representação dos *LED's* da IHM do controlador Escravo.

Fonte: Próprio Autor

A tabela 7 apresenta os processos executados de acordo com o acionamento dos *LED's* do controlador Mestre.

Tabela 7 – Representação dos *LED's* da IHM do controlador Mestre.

| Vermelho       | Recepção da informação pelo barramento I2C  |
|----------------|---------------------------------------------|
| <b>Amarelo</b> | Aquisição dos dados dos demais transdutores |
| Verde          | Armazenamento das informações no SDCard     |

Fonte: Próprio autor.

#### **4. Resultados obtidos:**

Testes experimentais e operacionais foram realizados na bancada do sistema de bombeamento do Laboratório da Universidade Federal do Amapá para a avaliação do funcionamento DPCM como controle externo aplicado ao CF e como *datalogger* das variáveis envolvidas no processo de bombeamento de água. O teste foi realizado em dois dias com padrões meteorológicos diferentes, e de forma ininterrupta em condições reais de operação de um GFV. Para fins de análise dos resultados foi realizada a média de minuto a minuto de cada informação coletada pelo DPCM.

#### **4.1. Sistema de Controle:**

O objetivo do controlador é o de evitar grandes reduções nos valores de tensão mesmo havendo variações na irradiância, a fim de que a bomba não deixe de operar por erros de subtensão. A figura 41, apresenta a tensão do GFV e a irradiância para um ciclo completo de bombeamento no dia 27 de maio de 2017.

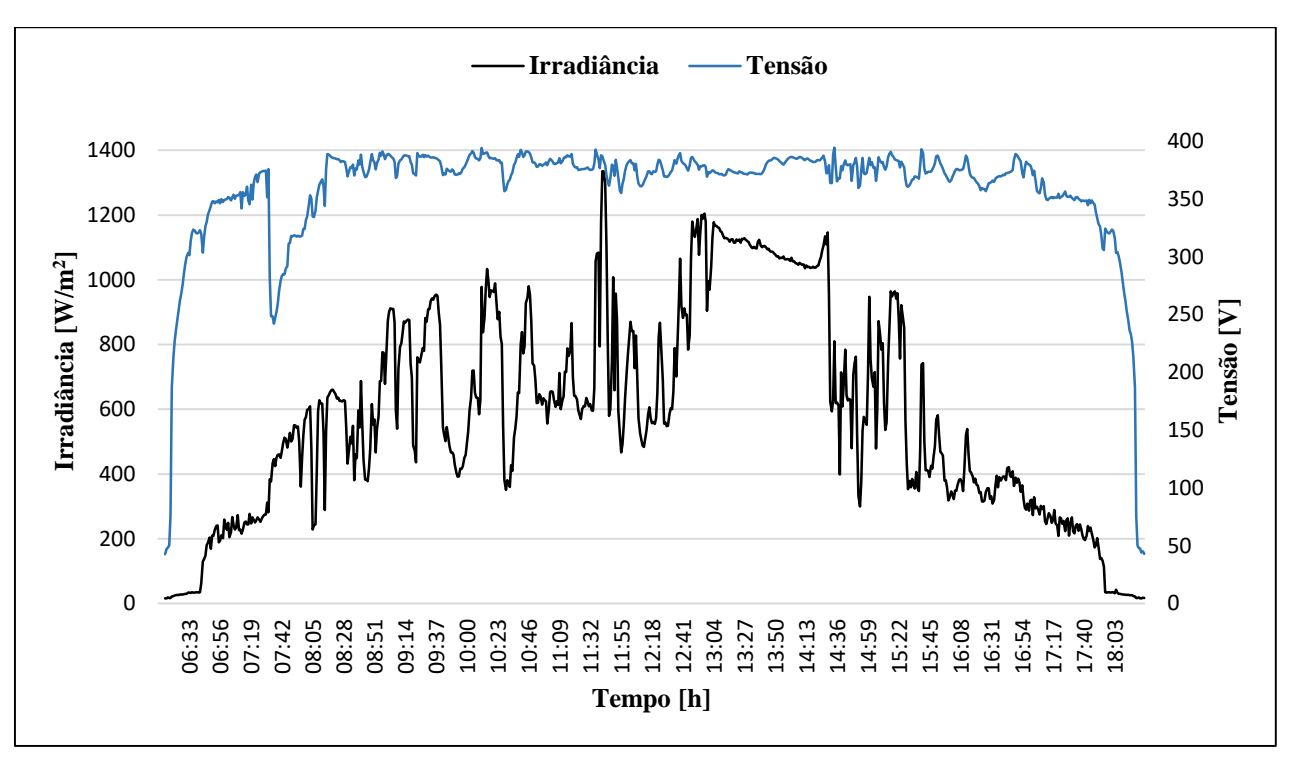

Figura 41 – Tensão e irradiância ao longo de um dia de medição.

Fonte: Próprio autor.

Pode-se observar que o controlador utilizado apresenta o resultado esperado, uma vez que, mesmo com as intensas variações da irradiância ao longo do dia, a motobomba não apresenta erros de subtensão. A figura 42 apresenta o gráfico da vazão monitorada ao longo do dia, evidenciando o horário em que a bomba começou a operar efetivamente, às 7h 47min. Ao final do dia foi possível calcular a quantidade de água bombeada pela motobomba, chegando a um valor de  $11,77 \text{ m}^3$ .

Figura 42 – Vazão de água ao longo de um dia.

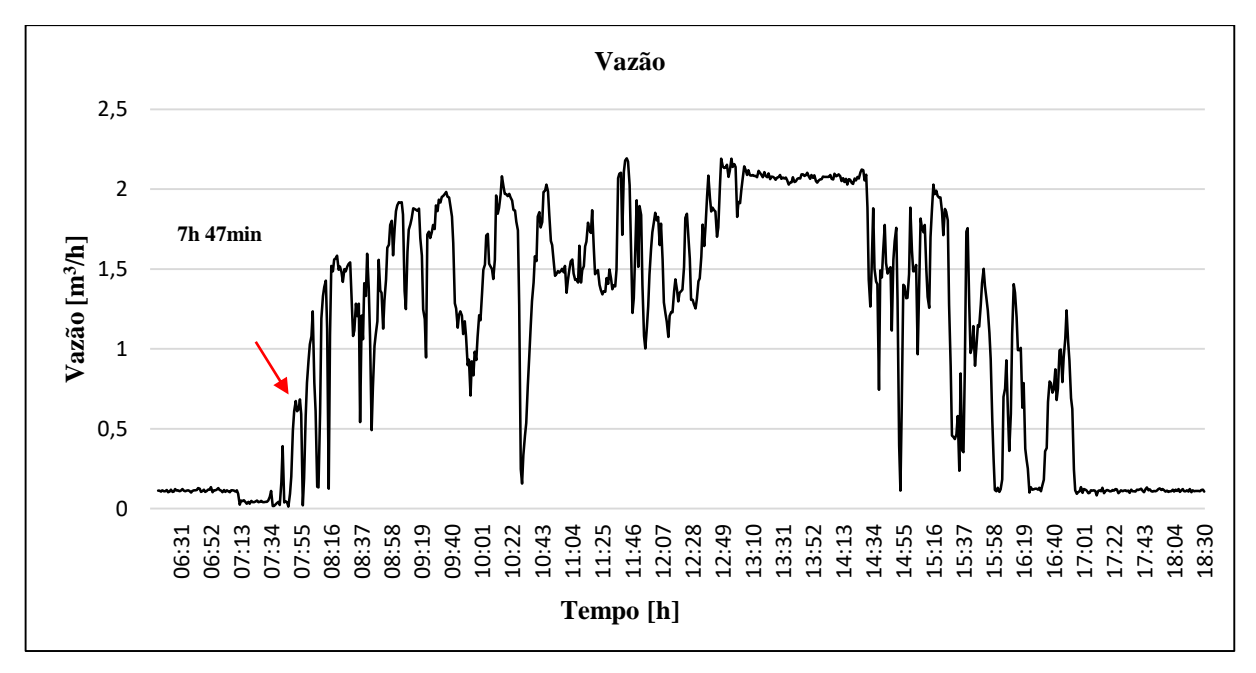

Fonte: Próprio autor.

Para que o controle da motobomba seja possível, é necessário que o sinal de controle fornecido para o CF acompanhe as variações que ocorrem com a irradiância. A figura 43 apresenta o gráfico da irradiância juntamente com o sinal de controle e pode-se observar que o comportamento do sinal fornecido pelo controlador reflete o comportamento do sinal de irradiância como esperado.

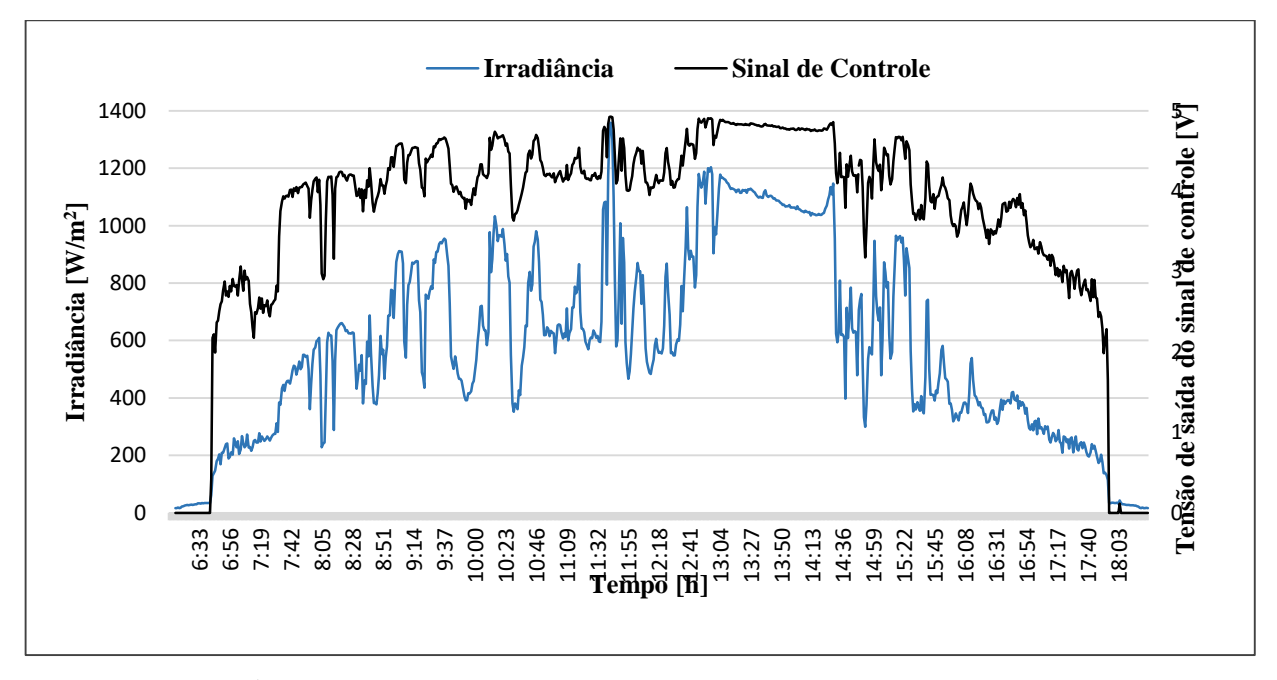

Figura 43 – Sinal de controle do DPCM na saída do circuito RC e irradiância durante um dia.

Fonte: Próprio autor.

A figura 44 mostra como a vazão monitorada também acompanha o sinal do controlador, comprovando assim o funcionamento do sistema de controle utilizado.

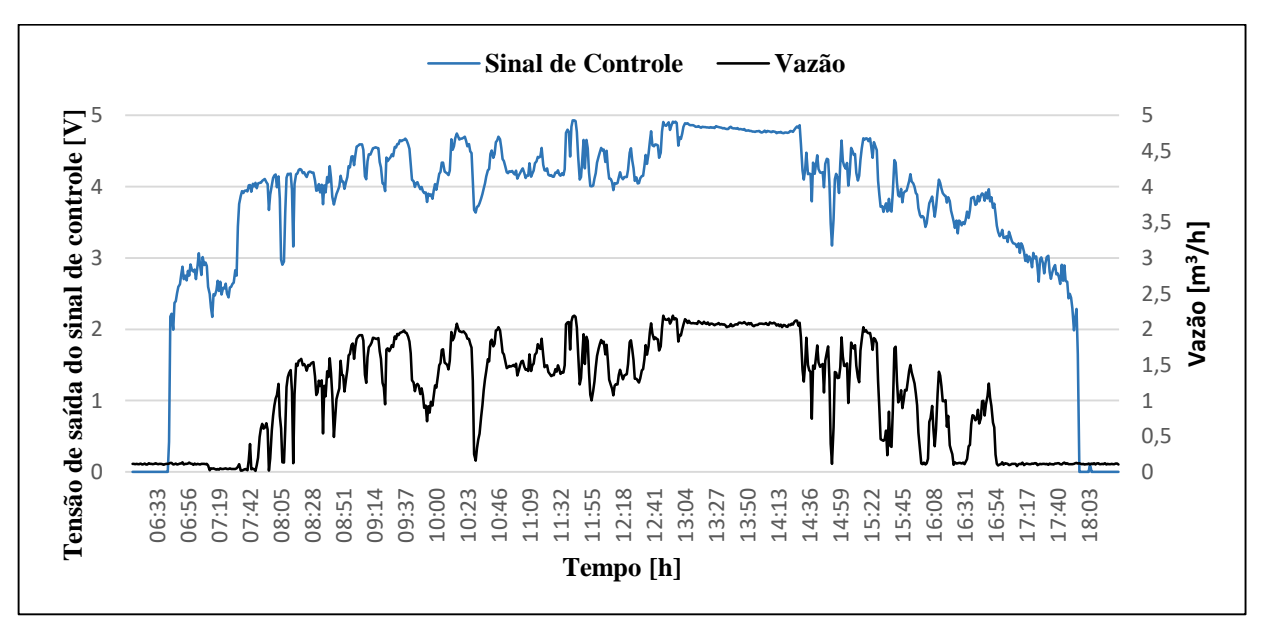

Figura 44 – Sinal de controle do DPCM na saída do circuito RC e Vazão durante um dia.

Fonte: Próprio autor.

#### **4.2.Sistema de Monitoramento:**

No dia 20 de Maio de 2017 foi realizado o primeiro teste do sistema de monitoramento. Este sistema tem como objetivo fazer a aquisição e o armazenamento de cinco variáveis, todas envolvidas no processo de bombeamento de água. A figura 45 apresenta os resultados das medições irradiância, corrente e vazão respectivamente, do primeiro dia.

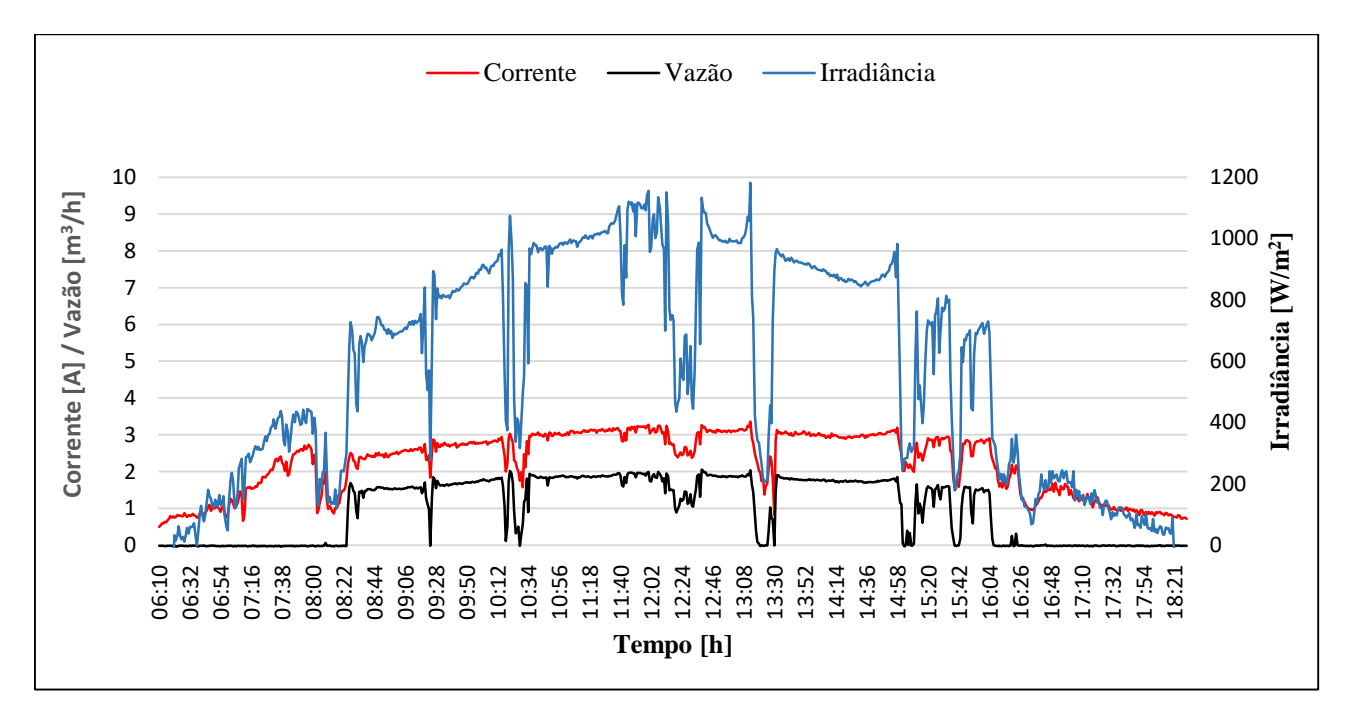

Figura 45 – Irradiância, corrente e vazão para um dia de medição.

A figura 45, evidencia o perfil do dia monitorado que foi de grandes variações meteorológicas, tendo vários momentos de chuva e céu nublado. Pode-se observar que os dados de corrente e vazão, refletem o sinal de irradiância, comprovando a correta medição dos dados, uma vez que este sinal é quem determina o comportamento do sistema. Analisando a área do gráfico formado pela curva dos dados de vazão, pode-se obter a quantidade de água bombeada durante o período de monitoramento que foi de  $13,56 \text{ m}^3$ .

A figura 46 apresenta o gráfico da temperatura obtido no primeiro dia de medição.

Fonte: Próprio autor.

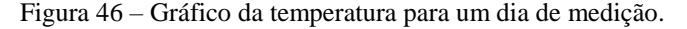

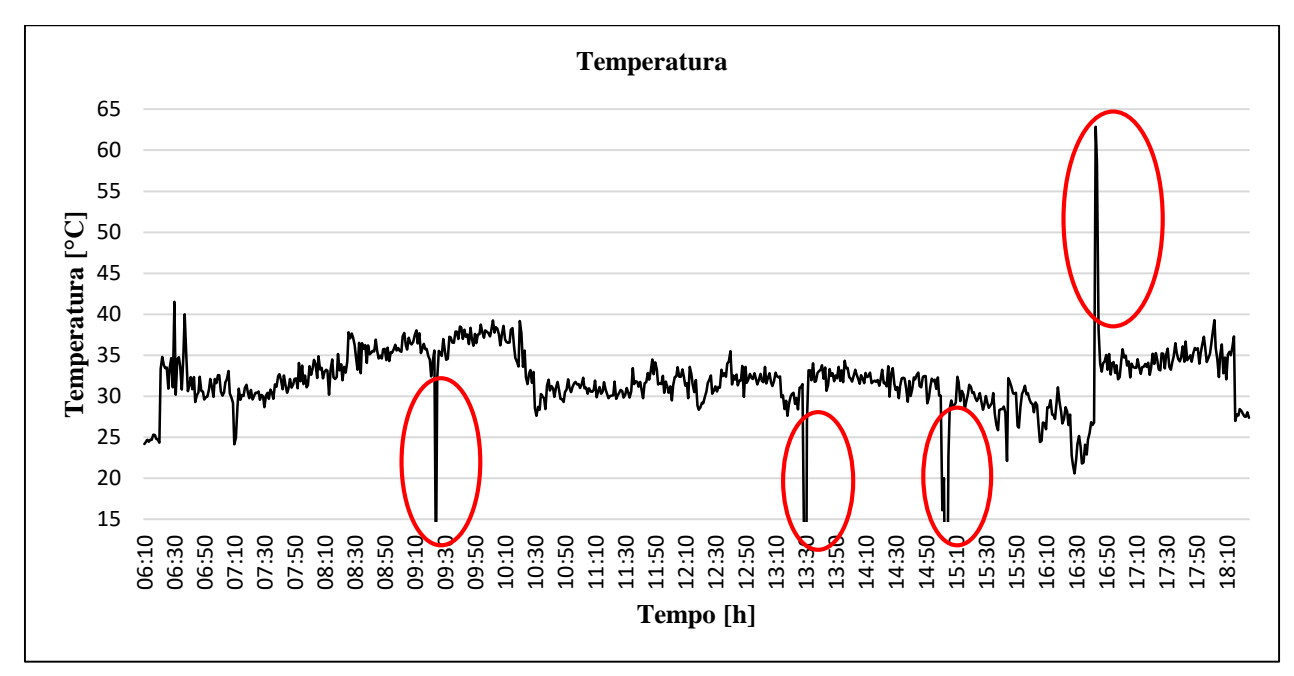

Fonte: Próprio autor.

Observa-se que os valores obtidos pelo transdutor de temperatura ficam compreendidos na faixa de 20°C à 40°C que condizem com a realidade do estado do Amapá, porém, os picos apresentados nas medições, mesmo após a realização da média de minuto a minuto, levam a interpretações de que os erros de medição permaneceram por vários segundos. Esses erros podem ser decorrentes da falta de proteção do transdutor contra altas umidades, provocadas pela chuva, e contra outras intempéries.

Uma informação importante obtida através dos testes do sistema de monitoramento, é a sua taxa e capacidade de armazenamento. No primeiro teste do sistema de monitoramento que durou 12,5h foram obtidos 83.945 dados (1 linha de medição = 5 dados), resultando em uma média de 112 dados/min. O segundo dia de teste (27 de Maio) apresentou uma média semelhante de 112,2 dados/ min, ou seja, um dia inteiro de coleta de dados equivale a 32.256 linhas de medição. Após analisar as informações gravadas foi possível obter o espaço ocupado na memória SD por uma única linha de medição, resultando em 0,158kB. Com esta informação, pode-se calcular a autonomia de armazenamento do sistema de monitoramento, de acordo com a equação 15:

$$
A = \frac{M \times 1.048.576}{m_1 \times K} \tag{15}
$$

Onde:

- A= Autonomia de armazenamento do sistema (dias);
- M = Capacidade da Memória SD (Gb);
- K = Quantidade máxima de linhas medidas em um dia;
- m1 = Espaço ocupado por uma linha de medição;

Ou seja, o cartão SD utilizado no projeto (1GB), é capaz de armazenar as informações coletadas de forma ininterrupta, aproximadamente, por um período de 205 dias.

#### **Conclusões**

Este trabalho teve como objetivo o desenvolvimento de um dispositivo para programação de controladores e de monitoramento para ser aplicado a sistemas fotovoltaicos que utilizam conversores de frequência para o acionamento e controle de velocidade de uma motobomba inserida em um sistema de bombeamento de água. Este controle tem por finalidade impedir erros de subtensão no barramento c.c. do CF em decorrência de variações de irradiância nos módulos fotovoltaicos. O controle implementado é baseado na lógica *Fuzzy*, que foi embarcada em um microcontrolador comercial, e utiliza os dados de um sensor de irradiância para a determinação da dinâmica de controle. O dispositivo desenvolvido foi aplicado a um sistema fotovoltaico de bombeamento de água que se encontra no laboratório de automação e controle da Universidade Federal do Amapá. O objetivo dos testes com o dispositivo desenvolvido, é a verificação do funcionamento do mesmo, e a sua viabilidade de implantação.

Nos testes experimentais realizados, o sistema de controle apresentou resultados satisfatórios, uma vez que o sistema em nenhum momento deixou de operar em função de erros de subtensão, apesar das intensas variações da irradiância ao longo do dia. A validação do método de controle também pode ser observada pelo comportamento do sinal de frequência enviado ao CF, que reflete as variações do sinal de irradiância.

O sistema de monitoramento desenvolvido, é composto por dispositivos para o armazenamento das informações coletadas e para determinação das referências de data e hora. Este sistema apresentou resultados positivos para a aplicação proposta, pois o tempo de armazenamento das informações pelo dispositivo é suficiente para registrar variações consideráveis da irradiância, e consequentemente de todas as outras grandezas envolvidas, pois todas elas são afetadas diretamente pelo comportamento desta variável principal. A utilização dos transdutores escolhidos para a aplicação proposta também foi avaliada, onde se verificou que, o sensor de temperatura apresentou em alguns momentos valores atípicos que podem ter decorrido da ausência de proteção do transdutor contra umidade, água da chuva etc.

Por todos esses aspectos analisados, observa-se que o dispositivo de controle e monitoramento desenvolvido, apresentou viabilidade de aplicação em sistemas de fotovoltaicos de bombeamento de água utilizando CF's.

Propõe-se para trabalhos futuros:

a) Testes do dispositivo, para fins de análise de eficiência no bombeamento de água com o controlador proposto ou a implementação de outro mecanismo de controle compatível com os componentes utilizados.

- b) Realização de testes deste dispositivo em outras aplicações envolvendo sistemas motrizes e CF's.
- c) A utilização deste dispositivo em um sistema real e a análise da sua viabilidade de implantação.

#### **Referências Bibliográficas**

ATERSA. **Tecnologia Fotovoltaica.** Catálogo**,** Grupo Elecnor. Madrid, 2014.

BARBOSA, B. H. **Instrumentação, Modelagem, Controle e Supervisão de um Sistema de Bombeamento de Água e Módulo Turbina-Gerador.** Dissertação (Mestrado em Engenharia Elétrica) – Programa de pós-graduação em Engenharia Elétrica, Universidade Federal de Minas Gerais. Belo Horizonte,2006.

BRASIL tem grande potencial para geração de energia solar. **O Progresso***,* Dourados, 28 abr. 2014. Disponível em: <http://www.progresso.com.br/caderno-a/brasil-mundo/brasil-temgrande-potencial-para-geracao-de-energia-solar> Acesso em: 1 mai. 2017.

BRITO, Miguel Centeno. VALLÊRA, Antônio M. Meio século de história fotovoltaica. **Gazeta de Física,** Sociedade Portuguesa de Física. Lisboa, 2006. Disponível em: < http://solar.fc.ul.pt/gazeta2006.pdf> Acesso em: 7 fev. 2017.

BRITO, A. U. **Otimização do acoplamento de geradores fotovoltaicos a motores de corrente alternada através de conversores de frequência comerciais para acionar bombas centrífugas.** Tese (Doutorado em Energia) – Programa de Inter unidades de pós-graduação em Energia, Universidade de São Paulo. São Paulo, 2006.

BRUSAMARELLO, Valner. **Instrumentação Industrial aplicada à Indústria de petróleo.**  Material de aula. Universidade Federal do Rio Grande do Sul. Porto Alegre, 2007.

CAMARA, Rômulo. **Protocolo I2C.** Material de aula. Universidade Federal do Vale do São Francisco. Petrolina, 2013.

CAMPILHO, Aurélio. **Instrumentação eletrônica: Métodos e técnicas de medição.** FEUP Edições, 2000.

CAPELLI, Alexandre. **Inversores de Frequência.** Revista Mecatrônica Atual, São Paulo, nº 2, p. 7 – 15. Fev. 2002. Suplemento.

CARNEIRO, Joaquim. **Módulos fotovoltaicos: características e associações.** Universidade do Minho. Azurém, 2010.

CASSIOLATO, César. **Condicionamento de Sinais Analógicos e Sensores.** SMAR Automação Industrial. 2015. Disponível em: <http://www.smar.com/brasil/artigotecnico/condicionamento-de-sinais-analogicos-sensores>. Acesso em: 10 Jul. 2017.

CRESESB. **Manual de Engenharia para Sistemas Fotovoltaicos.** Grupo de trabalho de Energia Solar – GTES. Edição revisada e atualizada, Rio de Janeiro, 2014.

DE MANEIRA. **Como funciona o conversor de frequência.** Mundo da elétrica. 2013. Disponível em: <https://www.mundodaeletrica.com.br/como-funciona-o-inversor-defrequencia/>. Acesso em: 15 Abr. 2017.

DOEBELIN, E. O. **Measurement Systems. Application and Design**. Ed. McGraw-Hill International Editions, 5ª Ed, 1990.

EMPRESA DE PESQUISA ENERGÉTICA. **Balanço energético Brasileiro.** Rio de Janeiro, 2016.

FADIGAS, E. A. F. A. **Energia solar Fotovoltaica: Fundamentos, Conversão e Viabilidade técnico-econômica.** Material de Aula – Grupo de Energia Escola Politécnica Universidade de São Paulo. São Paulo, 2010.

FARIA, Rubens. **Disciplina de microcontrolador – Interfaces seriais.** Material de aula. Departamento de Engenharia Biomédica. Universidade Tecnológica Federal do Paraná, 2010.

HALMEMAN, Juliano. **Desenvolvimento de um sistema para monitoramento remoto em centrais de microgeração fotovoltaica**. Tese (Doutorado em Agronomia) – Universidade Estadual Paulista – Campus de Botucatu. São Paulo, 2014.

HECKTHEUER, L. A. **Análise de associações de módulos fotovoltaicos.** Tese (Doutorado em Engenharia) – Programa de pós-graduação em Engenharia Mecânica, Universidade Federal do Rio Grande do Sul. Porto alegre, 2001.

KONDRASOVAS, Igor. **Transdutores, Sensores e Atuadores.** Material de Aula – Departamento de Engenharia de Produção e Sistemas, Universidade Estadual de Santa Catarina. Florianópolis, 2015.

KRAUTER, S. C. W. **O módulo fotovoltaico: estudo das características elétricas dos módulos.** Prática de Laboratório – 1. Universidade Federal do Rio de Janeiro. Rio de Janeiro, 1998. Disponível em: <http://www.solar.coppe.ufrj.br/practica1.html>. Acesso em: 5 Fev. 2017.

KRON. **Transdutores de tensão ou corrente contínua (analógico).** Revisão 3.3, 2015.

BOJORGE, Ninoska. **Sistemas de medição de Vazão.** Material de aula. Universidade Federal Fluminense. Niterói, 2016.

MARANHÃO, G. N. A. **Controlador Fuzzy para uso em Conversores de Frequência aplicado a sistemas fotovoltaicos de Bombeamento.** Tese (Doutorado em Engenharia Elétrica) – Programa de pós-graduação em Engenharia Elétrica, Universidade Federal do Pará. Belém, 2015.

MASCARENHAS, J. F. C. **Comparação energética de sistemas de aquecimento a energia solar para o conforto térmico dos ocupantes de um edifício residencial.** Universidade do Algarve, Faro, 2015.

MOTA, Allan. **LM 35 – Medindo temperatura com arduino.** Vida de Silício, 2015. Disponível em: <http://blog.vidadesilicio.com.br/arduino/basico/lm35-medindo-temperaturacom-arduino/>. Acesso em: 25 Abr. 2017.

MPPSOLAR. **Ligação em série de mais painéis solares.** 2011. Disponível em: www.mpptsolar.com/pt/paineis-solares-em-paralelo.html. Acesso em: 20 Abr. 2017.

NEOSOLAR. **Sistemas de Energia Solar Fotovoltaica e seus componentes.** 2015. Disponível em: https://www.neosolar.com.br/aprenda/saiba-mais/sistemas-de-energia-solar-fotovoltaicae-seus-componentes. Acesso em: 01/07/2017.

ORLICKAS, Elizen da. **Modelos de gestão: das teorias da administração à gestão estratégica.** IBPEX. São Paulo, 2010.

PEROZA, Josiane. **Caracterização elétrica de módulos fotovoltaicos de distintas tecnologias a partir de ensaios com simulador solar e iluminação natural.** Universidade Federal de Santa Catarina – Campus Araranguá. Araranguá, 2015.

REIS, Valdinei Rodrigues. **I2C – Protocolo de Comunicação.** ArduinoBR. 2014. Disponível em: <http://www.arduinobr.com/arduino/i2c-protocolo-de-comunicacao/>. Acesso em: 03 Jul. 2017.

SANTOS, F. M; MELO, F. D. S. **Introdução aos conceitos e estudos de viabilidade técnicoeconômica para implantação de uma central de geração de energia, eólico-solar, a ser introduzida na rede básica.** Pontifícia Universidade Católica do Rio de Janeiro, Rio de Janeiro, 2015.

SIEMENS. **Medidores de vazão eletromagnéticos.** Manual. Berlim, 2005.

SOUZA, R. D. **Os sistemas de energia solar fotovoltaica**. BlueSol Energia Solar. Ribeirão Preto, 2016. cap. 5.

VALENTE, M. A. S. **Caracterização automática de um Painel Fotovoltaico.** Dissertação (Mestrado em Engenharia Eletrotécnica e Computadores – Faculdade Ciências e Tecnologia da Universidade Nova de Lisboa. Lisboa, 2011.

VOCABULÁRIO Internacional de Metrologia: Conceitos Fundamentais e gerais e termos associados (VIM). **INMETRO.** 1ª Ed. Luso-brasileira. Rio de Janeiro, 2012.

WEG. **Inversores de Frequência: CFW08 e CFW08 plus.** Manual. Santa Catarina, 2003.

# **APENDICES**

# **APÊNDICE A – Arquivo texto gerado pelo DPCM**

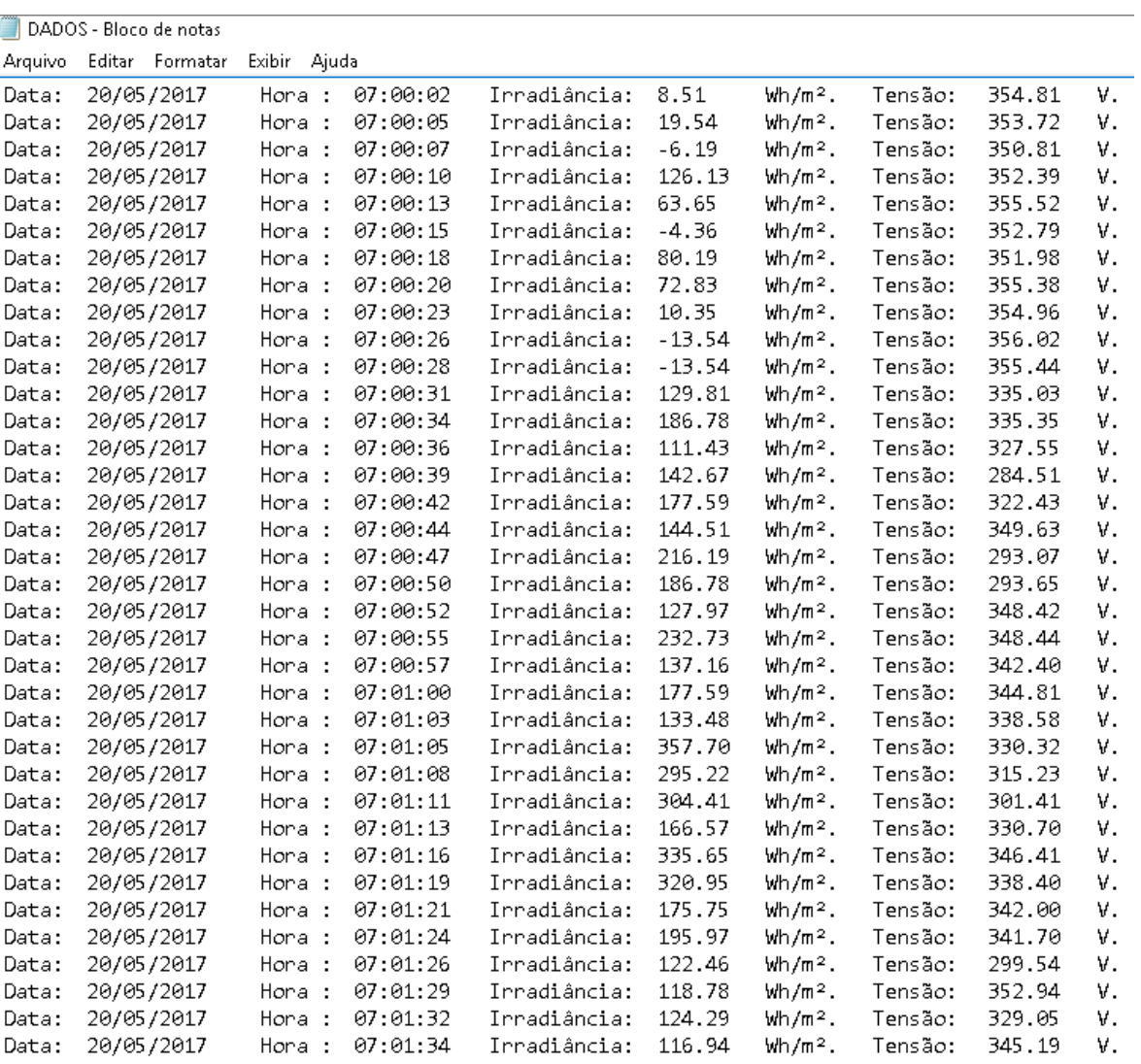

 $\mathbf{C}^{(n)}$  and  $\mathbf{C}^{(n)}$  .

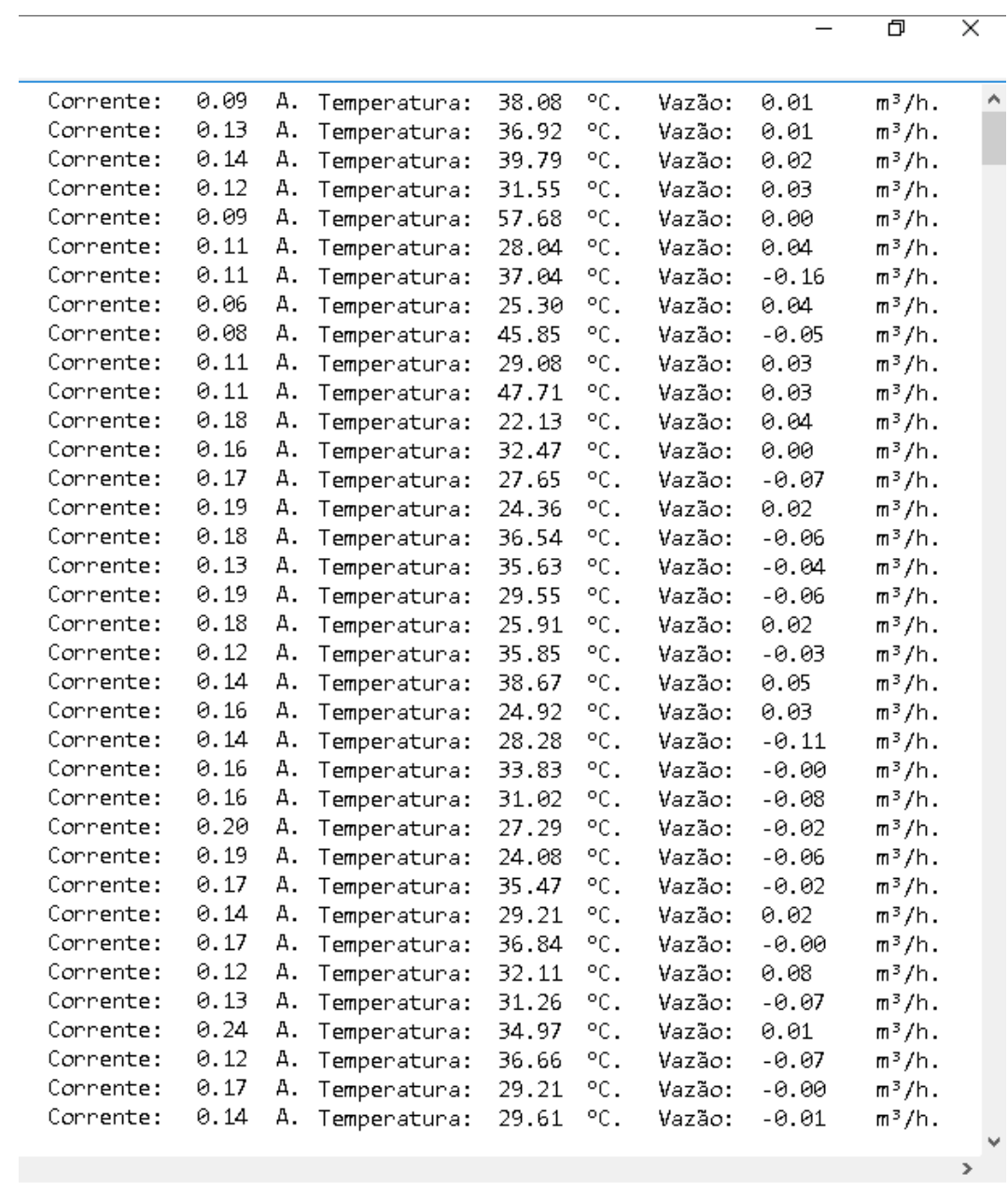

# **APÊNDICE B – Código do Microcontrolador Mestre**

```
#include "SPI.h" //SD Card
#include"SD.h" //SD Card
Sd2Card SDcard; //SD Card
#include "Wire.h" //I2C
#define DS1307_ADDRESS 0x68 //RTC
byte zero = 0x00; //RTC
char c;
int chipSelect=4;
float x=0, valor tensao=0, valor corrente=0, valor vazao=0,
valor temp=0, soma=0;
float valor irradiancia=0, tensao = A1, corrente = A0, vazao =
A3, temp = A2; //Portas analogicas para os sensores
void setup()
{
  //=======Interface Homem-Máquina=======
   pinMode(6, OUTPUT);
   pinMode(7, OUTPUT);
   pinMode(8, OUTPUT);
  //=======Inicia a comunicação I2C=======
  Wire.begin();
  //========Inicia a comunicação Serial=======
  Serial.begin(9600);
  //=======Inicia o cartão SD Card=======
  Serial.print("Inicializando o SD card...");
  if (!SD.begin(chipSelect)) {
     Serial.println("ERRO AO TENTAR RECONHECER O CARD");
    return;
  }
  Serial.println("Card Inicializado.");
}
void loop()
{
  digitalWrite(6, HIGH);//Inicio do Led Vermelho
  //=======SENSOR DE IRRADIANCIA (BARRAMENTO I2C)=======
  Wire.requestFrom(8, 4);
  soma=0;
  int i=1000;//inicia com milhar 
  while (Wire.available()) { 
     c = Wire.read();//ler o barramento I2C
     valor irradiancia = c - '0';//converte carater em inteiro
```

```
soma = soma + valor irradiancia*i;//a variavel i serve
para organizar as casas.
      i=i/10;//reduz para centena, dezena e unidade.
  }
  valor irradiancia = (110.5 -((\text{som}/1024) * 5) * 28.80541) * 1000/76.53; //transformando bits
em W/m²
  delay(500);
  digitalWrite(6, LOW);//Fim do Led Vermelho 
  digitalWrite(7, HIGH);//Inicio do Led Amarelo 
  //=======SENSOR DE TENSÃO=======
  soma=0;
  for(int i=0; i<=49; i++){
     soma = soma + analogRead(tensao);//para eliminar erro de 
média zero
  }
  valor tensao = ((\text{soma}/50)/1024)*500;//\text{transformation bits em}volts
  //=======SENSOR DE CORRENTE=======
  soma=0;
  for(int i=0; i<=49; i++){
     soma = soma + analogRead(corrente);//para eliminar erro de 
média zero
  }
  valor corrente = ((soma/50)/1024)*10;//transformationAmperes
  //=======SENSOR DE VAZÃO=======
  soma=0;
  for(int i=0; i<=49; i++){
     soma = soma + analogRead(vazao);//para eliminar erro de 
média zero
  }
  valor vazao = ((((\text{some}/50)/1024)*5)*14) -
(8);//transformando bits em m<sup>3</sup>/h
  //=======SENSOR DE TEMPERATURA=======
  soma=0;
  for(int i=0; i<=49; i++){
    soma = soma + analogRead(temp);//para eliminar erro de
média zero
  }
  valor temp = (((\text{soma}/50)/1024)*4.8)/0.01);//transformando
bits em graus celsius
  //=======Aquisição de Data e Hora=======
```

```
Wire.beginTransmission(DS1307 ADDRESS);
Wire.write(zero);
Wire.endTransmission();
Wire.requestFrom(DS1307 ADDRESS, 7);//
int segundos = ConverteparaDecimal(Wire.read());
int minutos = ConverteparaDecimal(Wire.read());
int horas = ConverteparaDecimal(Wire.read() & 0b111111);
int diadasemana = ConverteparaDecimal(Wire.read());
int diadomes = ConverteparaDecimal(Wire.read());
int mes = Converteparal decimal(Wire.read());
int ano = ConverteparaDecimal (\text{Wire.read}());delay(500);
digitalWrite(7, LOW); //Fim do Led Amarelo
digitalWrite(8, HIGH); //Inicio do Led Verde
//=======Gravação=======
File dataFile = SD.open('dados.txt", FILE WRITE);
if(dataFile)
{
   dataFile.print("Data: \t");
  dataFile.print(diadomes);
   dataFile.print("/");
   dataFile.print(mes);
   dataFile.print("/");
   dataFile.print(ano); 
  dataFile.print("\t Hora : \t");
  dataFile.print(horas);
   dataFile.print(":");
  dataFile.print(minutos);
   dataFile.print(":");
  dataFile.print(sequndos);
   dataFile.print("\t Irradiância: \t");
  dataFile.print(valor irradiancia);
  dataFile.print("\t Wh/m<sup>2</sup>. \t");
   dataFile.print("Tensão: \t");
  dataFile.print(valor tensao);
  dataFile.print("\t V. \t");
   dataFile.print("Corrente: \t");
  dataFile.print(valor corrente);
   dataFile.print("\t A. \t");
   dataFile.print("Temperatura: \t");
  dataFile.print(valor temp);
  dataFile.print("\t ^{\circ}C. \t");
   dataFile.print("Vazão: \t");
  dataFile.print(valor_vazao);
  dataFile.println("\t m^3/h. ");
   dataFile.close();
   Serial.println("Dados Gravados");
}
else{
```
```
 Serial.println("ERRO DE GRAVACAO"); 
  }
  delay(500);
 digitalWrite(8, LOW); //Fim do Led Verde
}
//Conversão utilizada na aquisição de data e hora
byte ConverteparaDecimal(byte val) { //Converte de BCD para 
decimal
 return ( (va1/16*10) + (val*16) );
}
```
## **APÊNDICE C – Código do Microcontrolador Escravo**

```
#include <Wire.h>
float irradiancia=A2, soma=0;
int valor irradiancia=0;
//=======Variaveis de controle=======
float Lk,Vin,somaCel=0, somaTen=0, somaCel1=0, somaTen1=0, MI,
I, MO, F, MF, PG, PP, ZR, NP, NG, Lk1, dLk1, Ctr;
int 11=80, 12=450, 13=650, 14=1100, 15=1200, d11=-200, d12=-50, dl3=0, dl4=50, dl5=200, CtrFzz, estadobotao = 0;
const int Tx=300, fc1=1, fc2=1, fc3=1, fc4=1, fc5=1;
int i=0, x=0;
void setup() {
  //=======Setup de controle=======
  pinMode(2, INPUT); //Botao de RESET 
  pinMode(3, OUTPUT);//Saida de Controle
  pinMode(4, OUTPUT);//Saida pro RESET 
  //=======Interface Homem-Máquina=======
  pinMode(6, OUTPUT);
  pinMode(7, OUTPUT);
 pinMode(8, OUTPUT);
  // == == = Inicia o barramento I2C == == ==Serial.begin(9600);
  Wire.begin(8);
  Wire.onRequest(requestEvent);
}
void loop() {
  digitalWrite(6, HIGH);//Inicio do Led Vermelho
  //=======Aquisição de dados e redução dos erros de média 
zero=======soma=0;
  for(int i=0; i<=49; i++){
     //Inserir Programação de Conrtole
     soma = soma + analogRead(irradiancia);//para eliminar erro 
de média zero
  }
  valor irradiancia = soma/50;//para eliminar erro de média
zero
```

```
//Programação do DPC
  delay(500);
  digitalWrite(6, LOW);//Fim do Led Vermelho
  //=======Controle Fuzzy Geraldo Maranhão=======
  digitalWrite(7, HIGH);//Inicio do Led Amarelo
  for (x=0; x<=Tx; x++) {
    somaCel+= analogRead(irradiancia);
     delay(1);
    i=i++;}
  for (i=Tx; i<=2*Tx; i++) {
    somaCel1+= analogRead(irradiancia);
     delay(1);
  }
  \frac{1}{(110.5 - ((\text{sona}/1024) * 5) * 28.80541)} * 1000}{76.53}float modten=somaCel/(Tx);
  modten=modten*5/1024;
  float ten=modten*28.80541;
  float modten1=somaCel1/(Tx);
  modten1=modten1*5/1024;
  float ten1=modten1*28.80541;
    float Lk=(110.5 - \text{ten}) * 1000 / 76.53;float Lk1=(110.5 - \text{ten1})*1000/76.53;dLk1 = Lk1-Lk;if (x=2*Tx) {
     somaCel1=0;
     somaCel=0;
    x=0;i=0; }
  MI=0; I=0; MO=0; F=0; MF=0;PG=0; PP=0; ZR=0; NP=0; NG=0; Ctr=0; CtrFzz=0;//Conjuntos Fuzzy de Entrada para a LUMINOSIDADE 
  if (Lk1<=70) {
     MF=0;//Encerra Controle
  //digitalWrite(8,0);
  //digitalWrite(11,0);
  }
  if (Lk1>70&&Lk1<=l1){
    MF=1;//digitalWrite(8,1);
  //digitalWrite(11,0);
  }
  if (Lk1>l1&&Lk1<=l2){
    MF=(Lk1-12)/(11-12);
```

```
F=(Lk1-11)/(12-11);//digitalWrite(8,1);
//digitalWrite(11,1);
}
if (Lk1>l2&&Lk1<=l3){
  F=(Lk1-13)/(12-13);
  MO=(Lk1-12)/(13-12);
//digitalWrite(8,1);
//digitalWrite(11,1);
}
if (Lk1>l3&&Lk1<=l4){
  MO=(Lk1-14)/(13-14);
  I=(Lk1-13)/(14-13);
//digitalWrite(8,1);
//digitalWrite(11,1);
}
if (Lk1>l4&&Lk1<=l5){
  I=(Lk1-15)/(14-15);
  MI=(Lk1-14)/(15-14);
//digitalWrite(8,1);
//digitalWrite(11,1);
}
if (Lk1>l5){
 MT=1; //digitalWrite(8,0);
//digitalWrite(11,1);
}
//Conjuntos Fuzzy de Entrada para a VARIAÇÃO da LUMINOSIDADE
if (dLk1<=d11){
  NG=1;}
if (dLk1>dl1&&dLk1<=dl2){
 NG=(dLk1-d12)/(d11-d12);
  NP=(dLk1-d11)/(d12-d11);
}
if (dLk1>dl2&&dLk1<=dl3){
 NP=(dLk1-d13)/(d12-d13);
  ZR = (dLk1 - d12) / (d13 - d12);
}
if (dLk1>d13&&dLk1<=d14){
  ZR = (dLk1 - d14) / (d13 - d14);
  PP=(dLk1-d13)/(d14-d13);
}
if (dLk1>d14&&dLk1<=d15)PP=(dLk1-d15)/(d14-d15);
 PG = (dLk1-d14) / (d15-d14);
}
if (dLk1>dl5){
  PG=1;}
```

```
//Base de Regras
floa
t r1
=MI
*PG;
double c1=5*fc5;
float r2
=MI
*PP;
double c2
=
5
*fc5;
float r3
=MI
*ZR;
double c3
=
5
*fc5;
float r4
=MI
*NP;
double c4=4.8*fc5;
float r5
=MI
*NG;
double c5=4.5*fc5;
float r6=I*PG;
double c6=5*fc4;float r7=I*PP;
double c7=4.9*fc4;
float r8=I*ZR;
double c8=4.9*fc4;
float r9=I*NP;
double c9=4.7 * fc4;float r10=I*NG;
double c10
=
4
*fc4;
float r11=MO*PG;
double c11=4.4*fc3;float r12=MO*PP;
double c12=4.3*fc3;float r13=MO*ZR;
double c13=4.3*fc3;float r14=MO*NP;
double c14=4.0*fc3;float r15=MO*NG;
double c15
=3.5
*fc3;
float r16=F*PG;
double c16=4.2*fc2;float r17=F*PP;
double c17=4.1*fc2;float r18=F*ZR;
double c18
=
4
*fc2;
float r19=F*NP;
double c19=3.5*fc2;float r20=F*NG;
doubl
e c20
=
3
*fc2;
float r21
=MF
*PG;
double c21=2.5*fc1;float r22
=MF
*PP;
double c22=2.0*fc1;
float r23
=MF
*ZR;
double c23=1.5*fc1;
```

```
float r24=MF*NP;
  double c24=0 \pm fc1:
  float r25=MF*NG;
  double c25=0*fc1;
  //Defuzzyficador pela Média dos Centros 
  Ctr = (r1*c1+r2*c2+r3*c3+r4*c4+r5*c5+r6*c6+r7*c7+r8*c8+r9*c9+r10*c10+r11*c11+r12*c12+r13*c13+r14*c14+r15*c15+r16*c16+r17*c17
+r18*c18+r19*c19+r20*c20+r21*c21+r22*c22+r23*c23+r24*c24+r25*c
25)/(r1+r2+r3+r4+r5+r6+r7+r8+r9+r10+r11+r12+r13+r14+r15+r16+r1
7+r18+r19+r20+r21+r22+r23+r24+r25);
  CtrFzz = (Ctr*255/5);
  analogWrite(3, CtrFzz);
  Serial.print("Irradiancia: ");
  Serial.print(Lk);
  //Serial.println(dLk1);
  Serial.print("\tSinal de Controle: ");
  Serial.println(CtrFzz);
  delay(500);
  digitalWrite(7, LOW);//Fim do Led Amarelo
}
//=======Invio da Informação pelo Barramento I2C=======
void requestEvent() { 
  digitalWrite(8, HIGH);//Inicio do Led Verde
  //convert para string
  char c[5];
  String str;
  str=valor_irradiancia;
  //colocar 0 em valores para manter 4 digitos para valores 
menores que 1000
  String c1 = "0", c2 = "00", c3 = "000";if(valor_irradiancia<=10)
  {
       //acrescenta o "0"
       c3.concat(str);
       //converte para char
       c3.toCharArray(c,5);
  }
  else
  {
     if(valor_irradiancia<100)
     {
         //acrescenta o "0"
         c2.concat(str);
         //converte para char
         c2.toCharArray(c,5);
     }
```

```
 else
     {
       if(valor_irradiancia<1000)
       {
           //acrescenta o "0"
           c1.concat(str);
           //converte para char
           c1.toCharArray(c,5);
       }
       else
       {
           //converte para char
           str.toCharArray(c,5);
       }
     }
  }
  //enviar a informação
  Wire.write(c);
  Serial.print("\t I2c: ");
  Serial.println(c);
 delay(500);
 digitalWrite(8, LOW);//Fim do Led Verde
}
```